# **Growing Up: From AutoCAD to ArcGIS**

#### **Ericka Witcher**

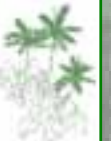

MONTGOMERY BOTANICAL CENTER **Advancing Research, Conservation and Education through Scientific Plant Collections**

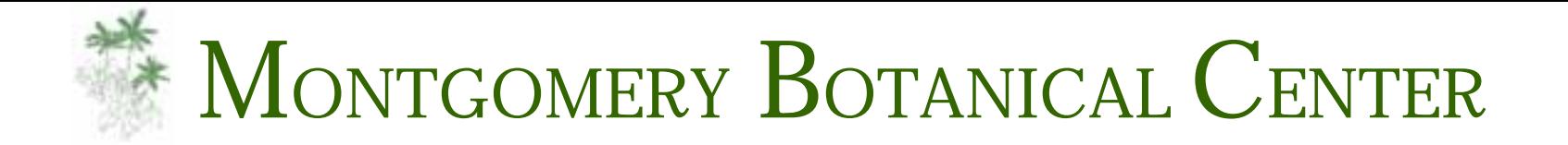

- Non-profit research center
- 12,000 plants on 120 acres in Miami, Florida
- Sub-tropical zone

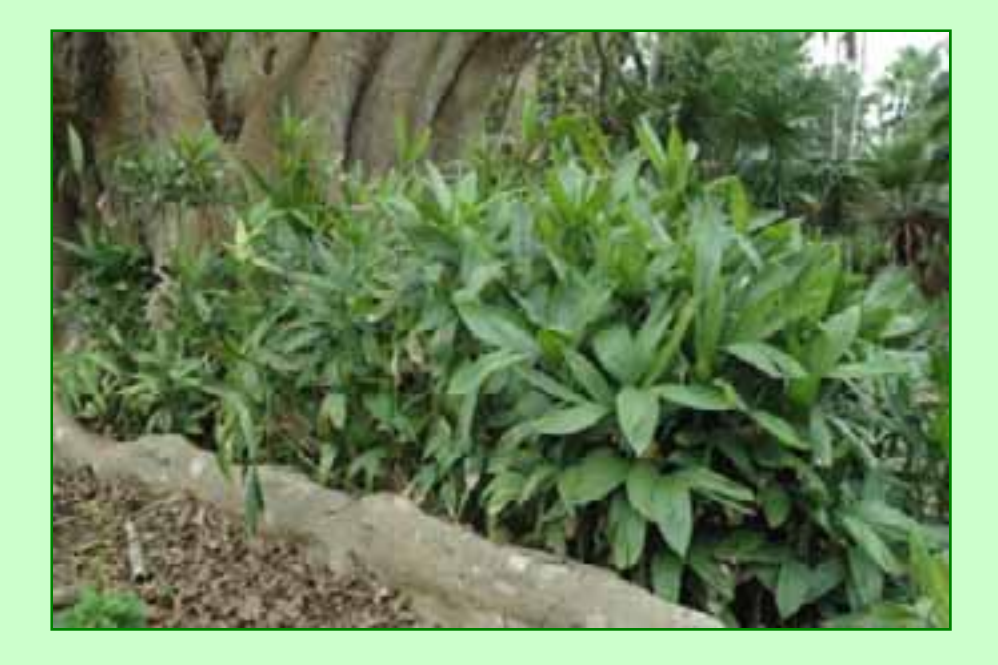

• MBC specializes in growing palms…

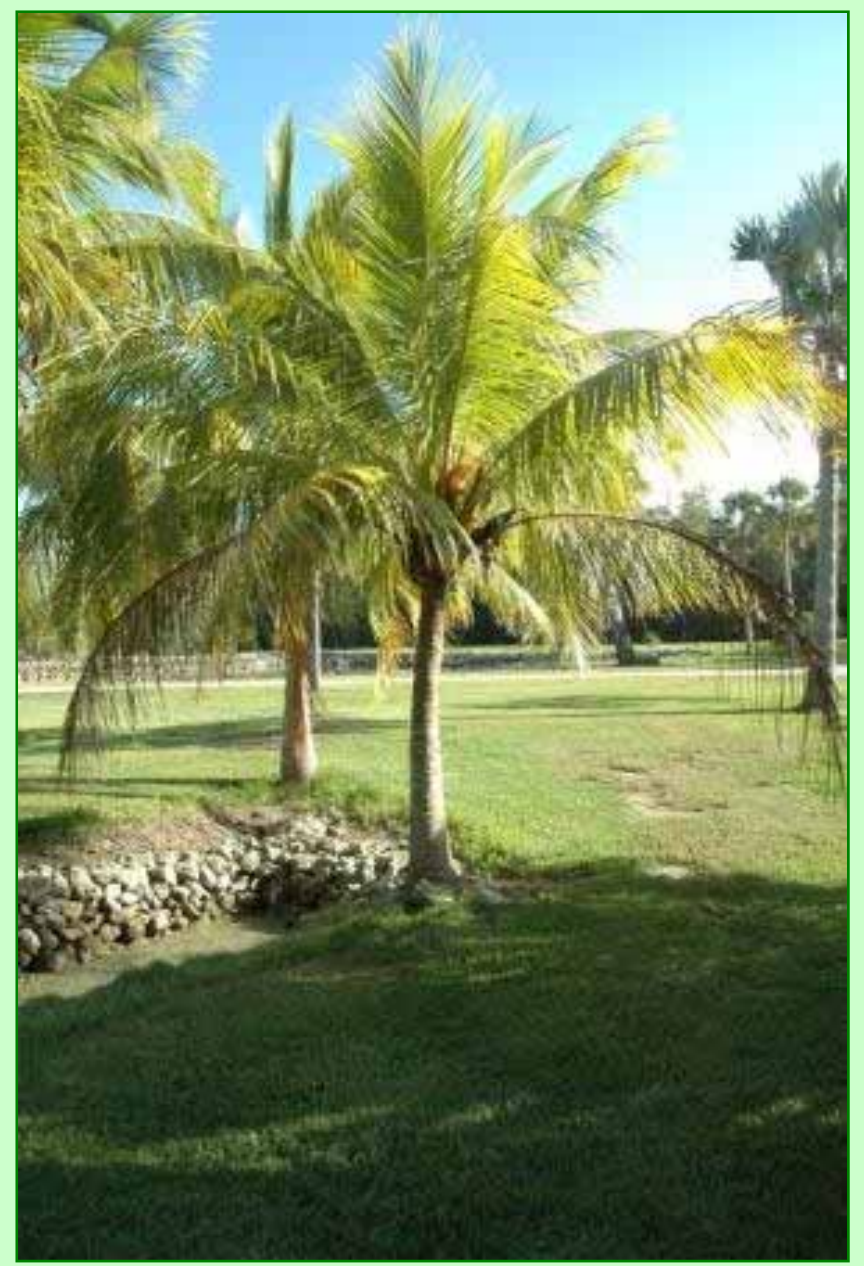

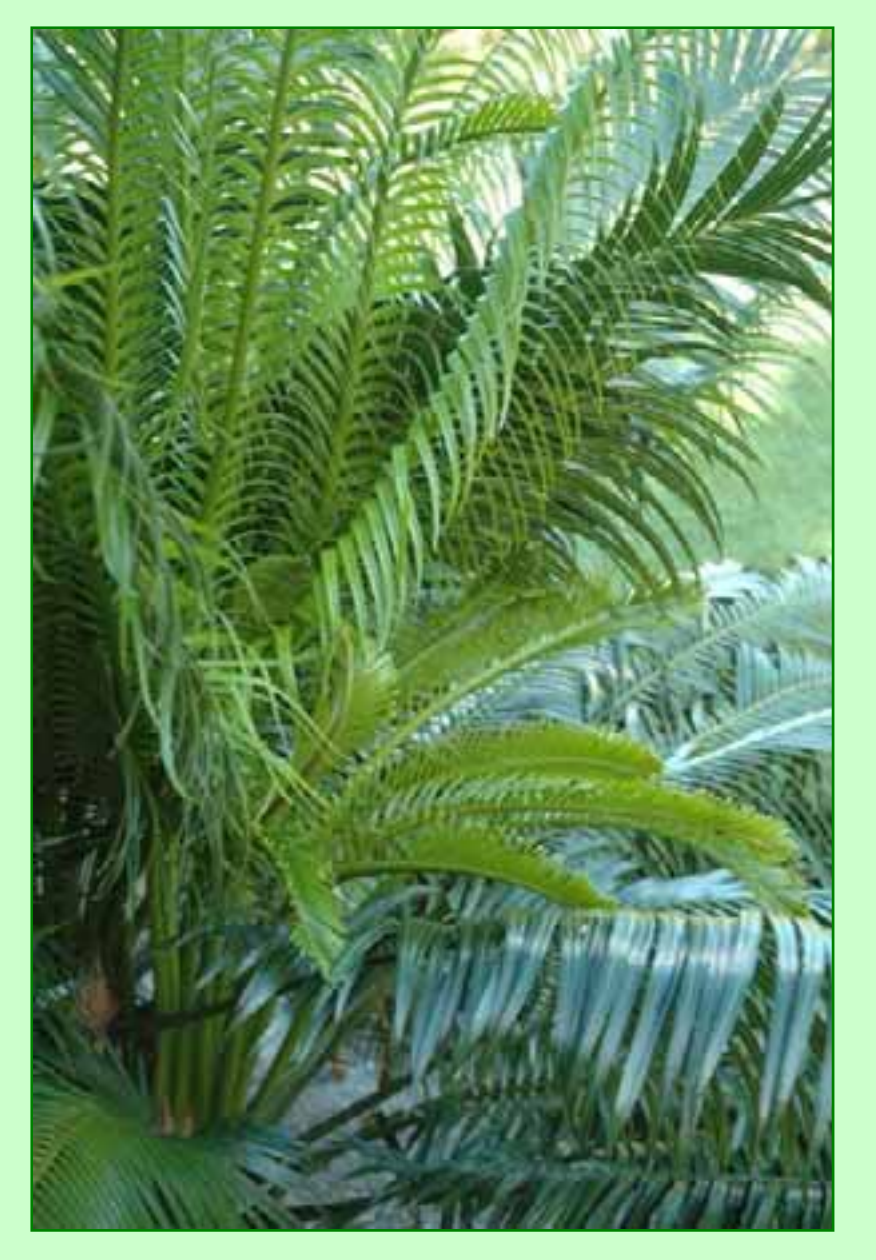

#### …and cycads

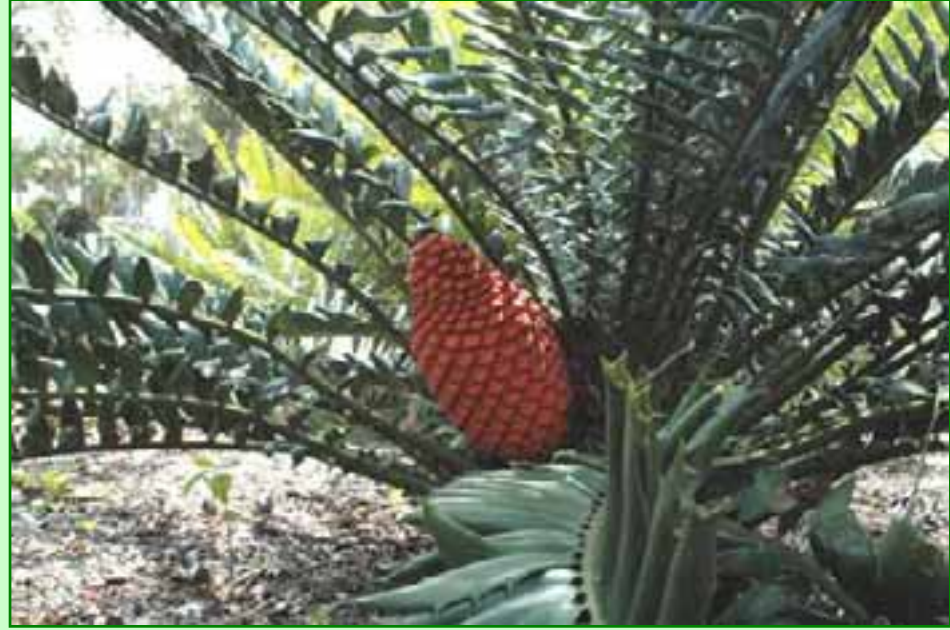

#### • tropical conifer collection is growing, too

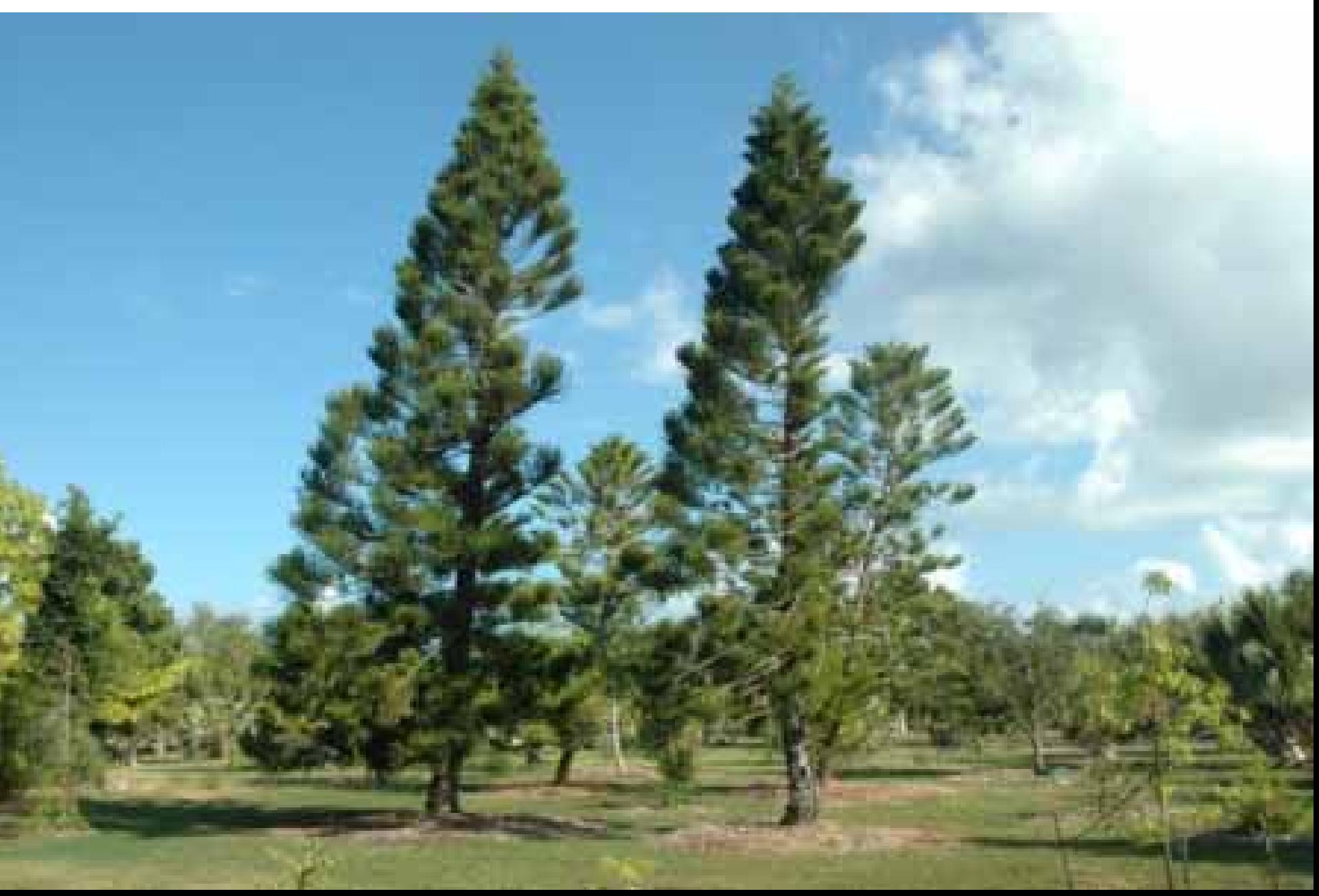

#### Focus on wild-collected plants

- MBC uses population-based sampling to build collections
- 74% of our palms and 85% of our cycads are known wild-collected
- Stringent about permits
- 26% of our taxa are IUCN red-listed

## Ex-situ conservation

• Botanical collections have become very important for ex-situ conservation

• Extinct in the wild • only 20 known plants worldwide •MBC has 13

*Corypha taliera -* India

- • Widespread devastation due to cycad aulacaspis scale (CAS)
- • MBC has representatives from many different populations

*Cycas micronesica -* Guam

### Ex-situ conservation

- Botanical collections have become very important for ex-situ conservation
- In-situ conservation isn't always likely or possible

• Found in only one known location

*Hemithrinax ekmaniana* - Cuba

## Ex-situ conservation

- Botanical collections have become very important for ex-situ conservation
- In-situ conservation isn't always likely or possible
- Recent paper contributed to by MBC demonstrated that a sample size of 15 can have a very high allelic capture

## Generally speaking…

• We're looking to maximize survival rates with analysis of current collections and records, both spatial and temporal

### Data

• MBC maintains **meticulous** records

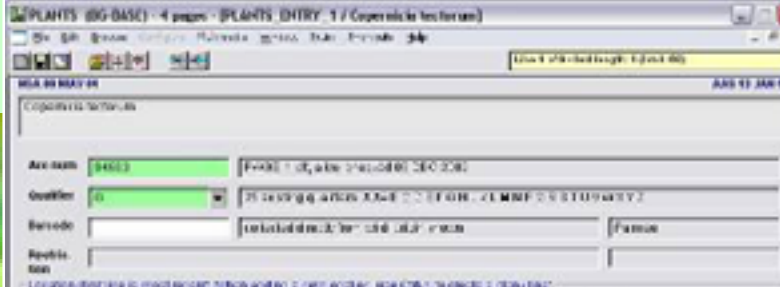

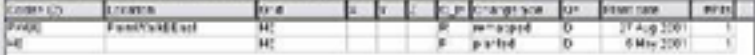

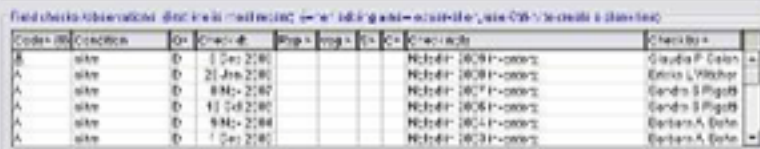

#### Data

#### Accession number

#### Label

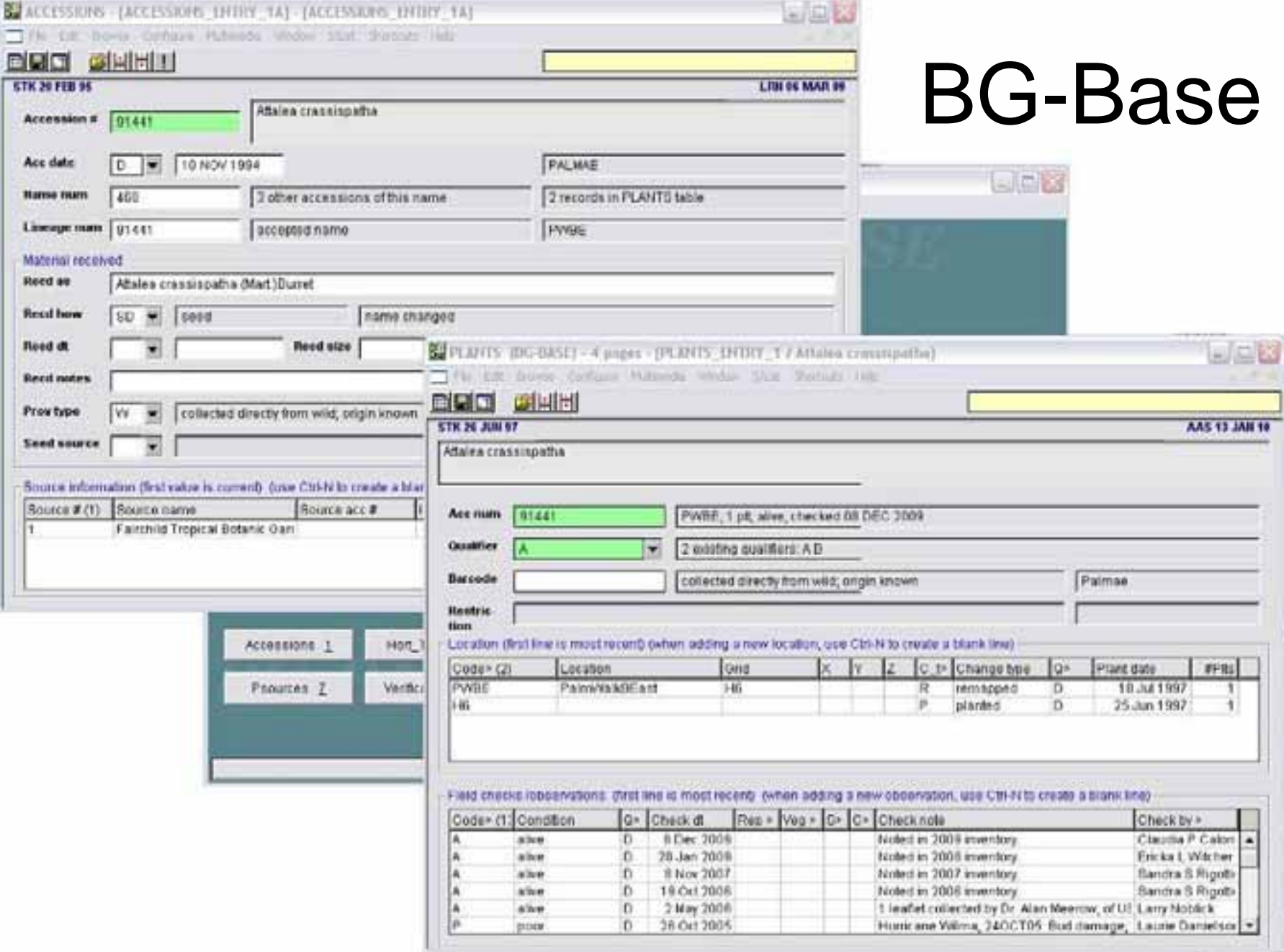

## How we began – AutoCAD maps and tables

- a catalog of who was where, but not much more info
- within the map itself, the lines and symbols had no meaning
- maps for display, locating plants or utilities

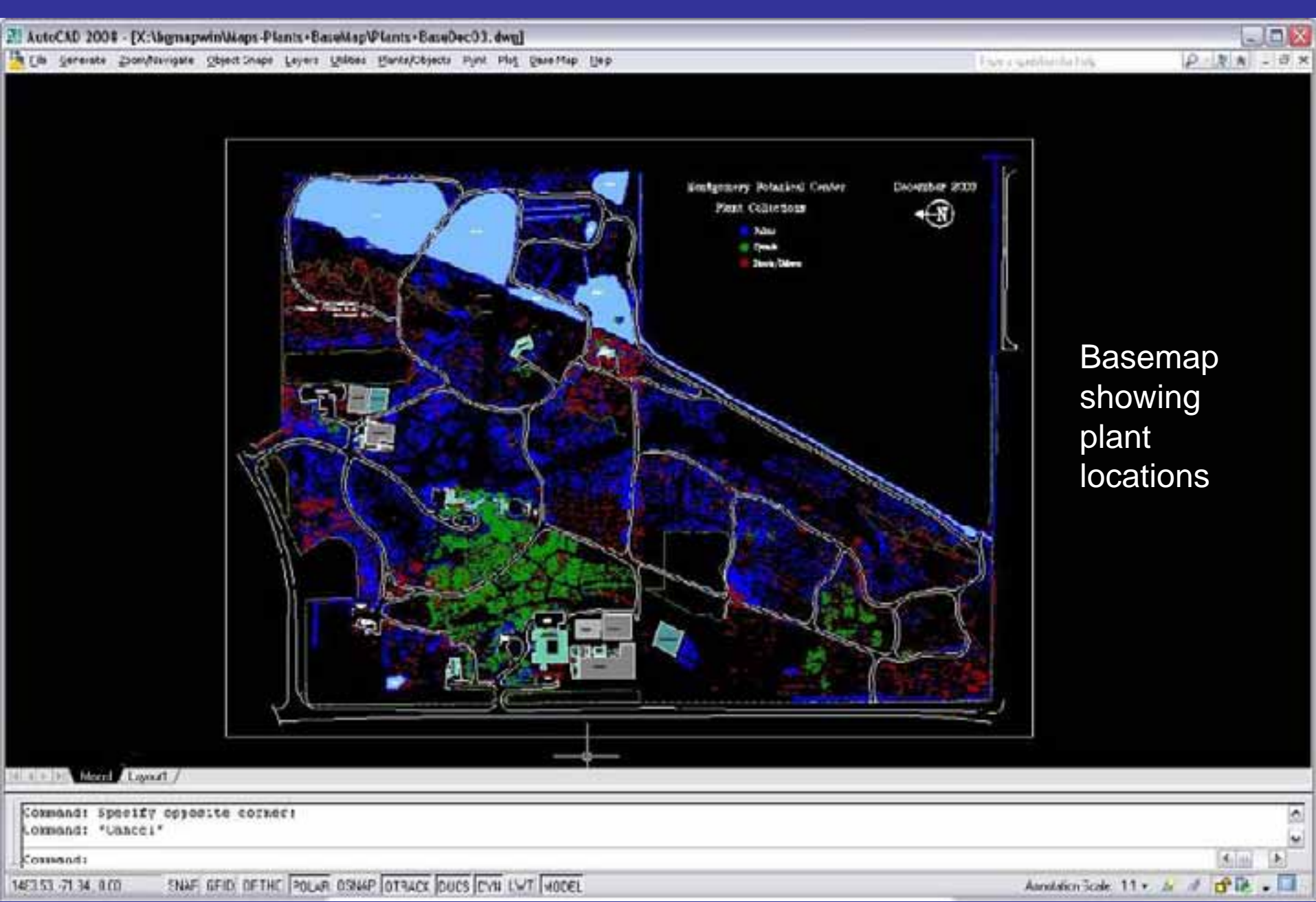

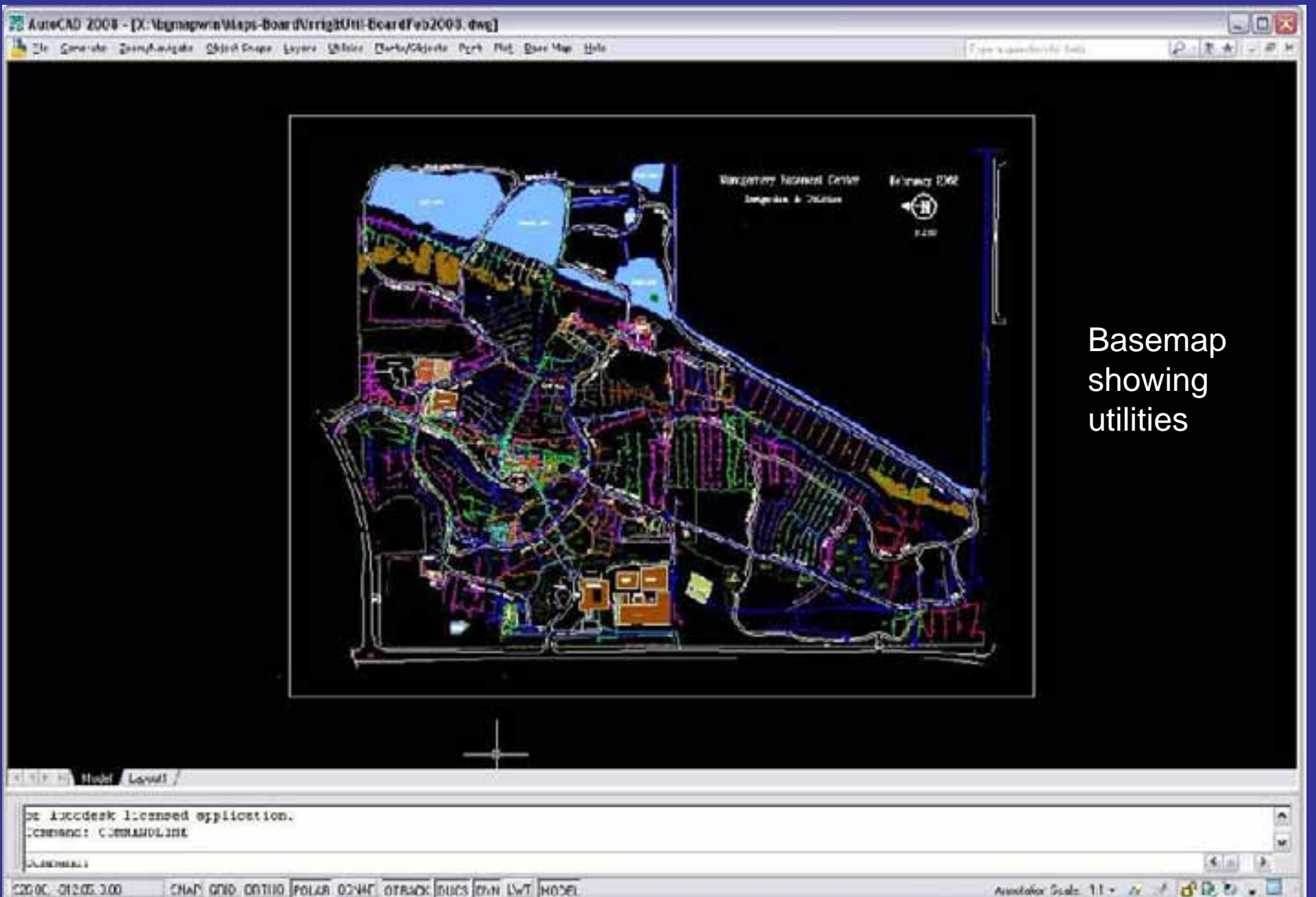

## How we began – AutoCAD maps and tables

 $\bullet$  basic integration of database (BG-Base) with AutoCAD through BG-Map

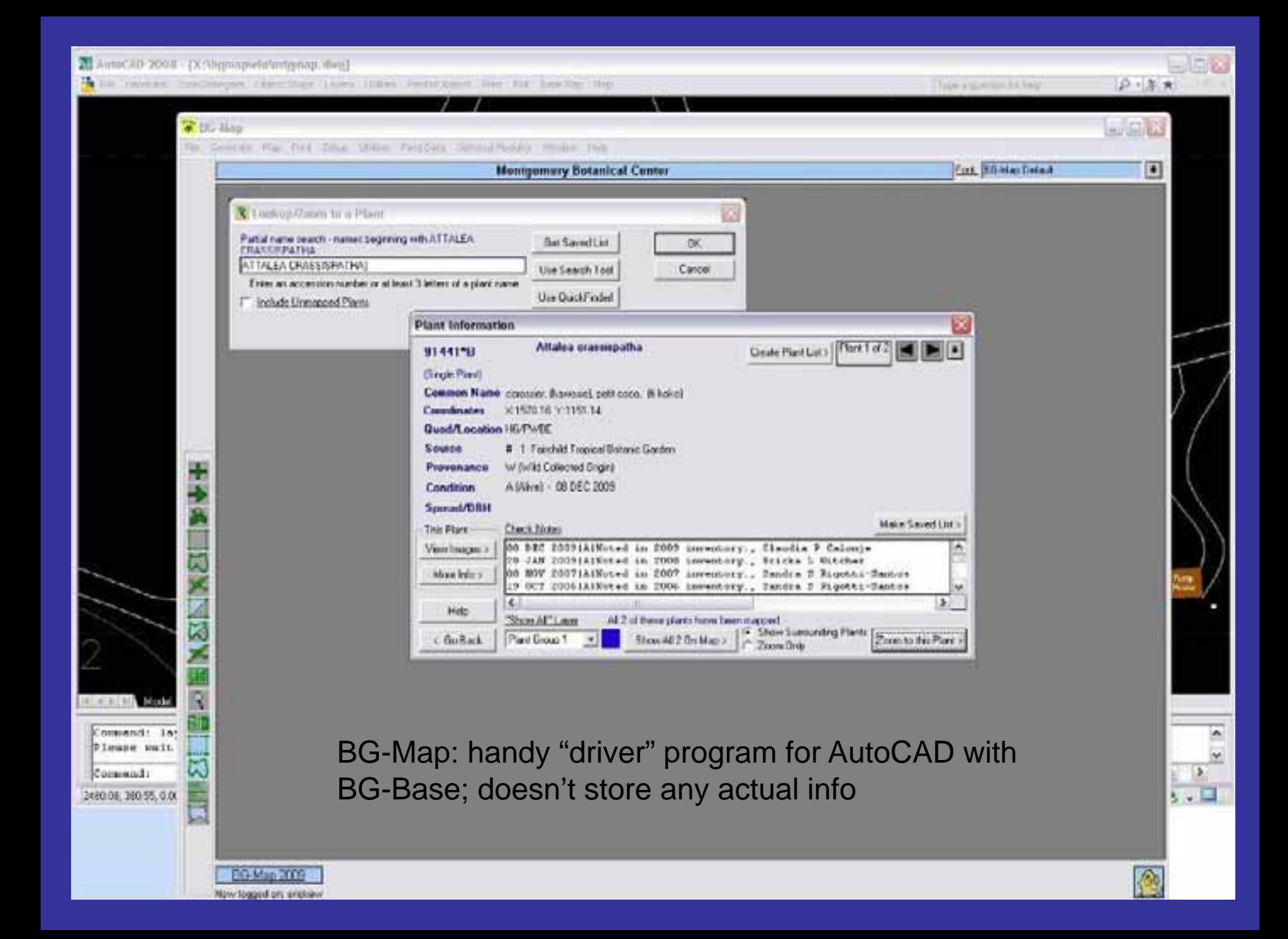

### How we began – AutoCAD maps and tables

- desire for something more powerful
- easy to use with a GPS unit
- myself and Michael's previous experience • ESRI Botanical Garden and Zoological Park (BGZP) grant
- TopCon TotalStation breaking clinched it had to do a complete conversion

## The napkin: what I had THEN (ca. ESRI UC 2008)

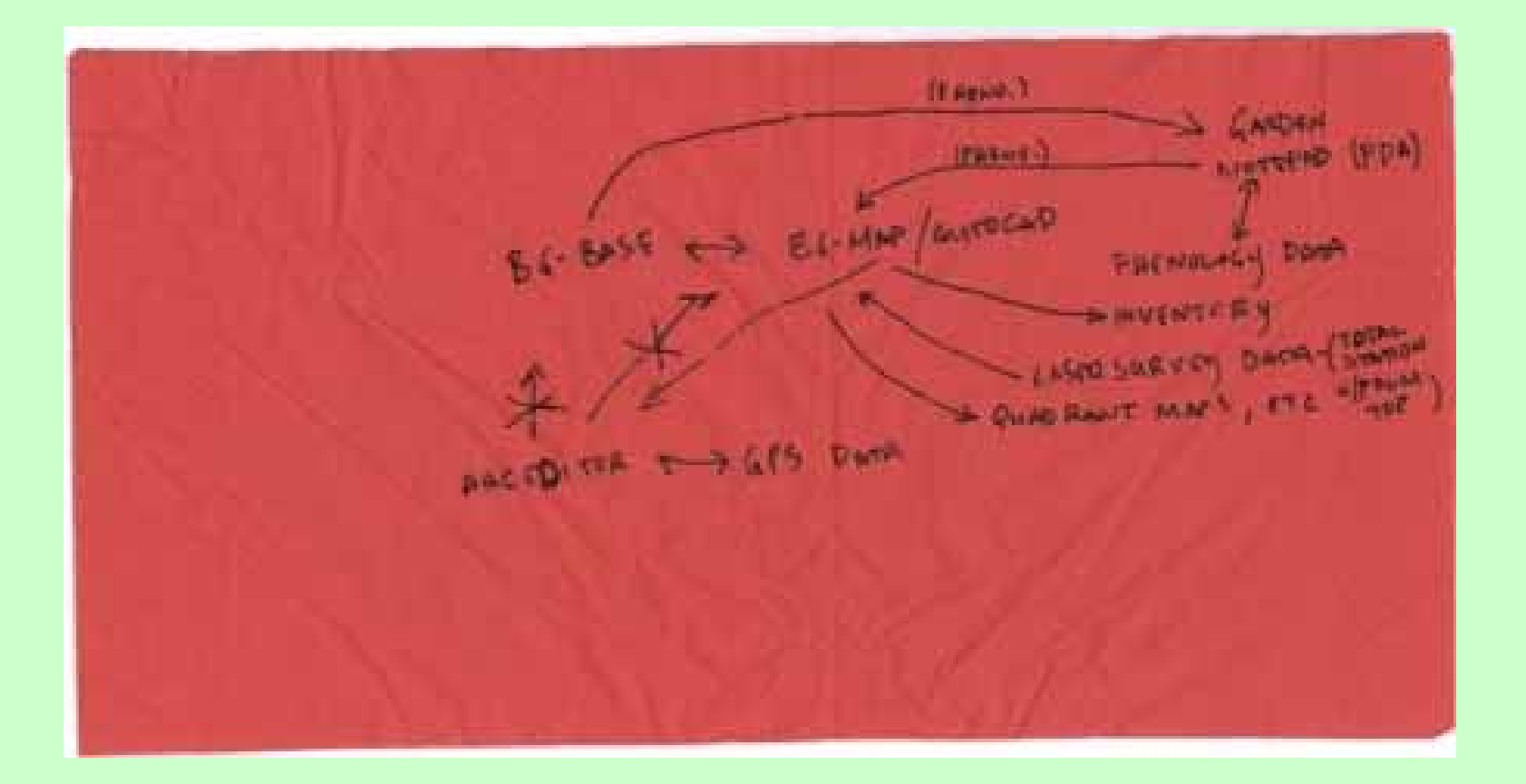

#### The napkin: what I wanted

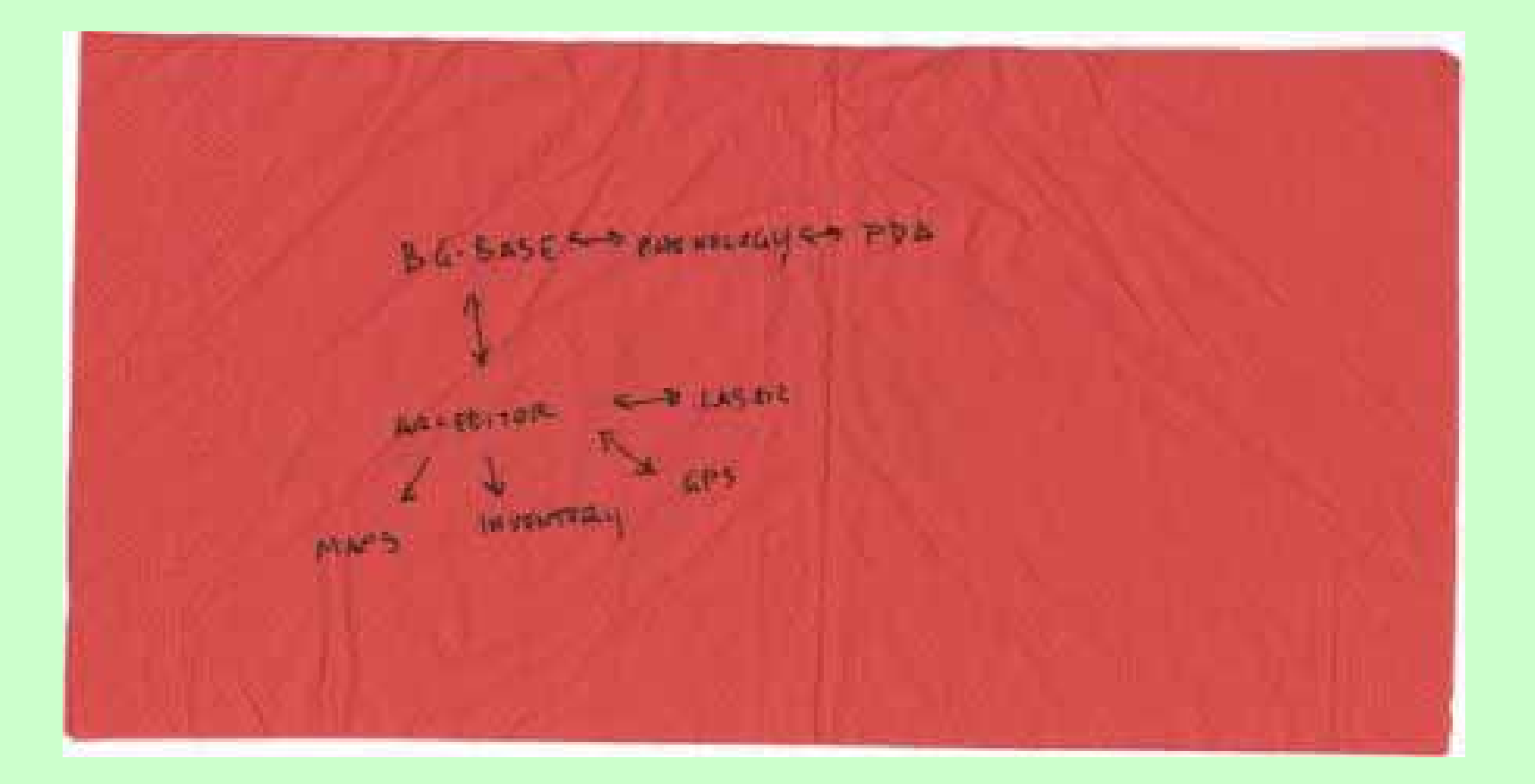

## The Process: from AutoCAD to ArcGIS

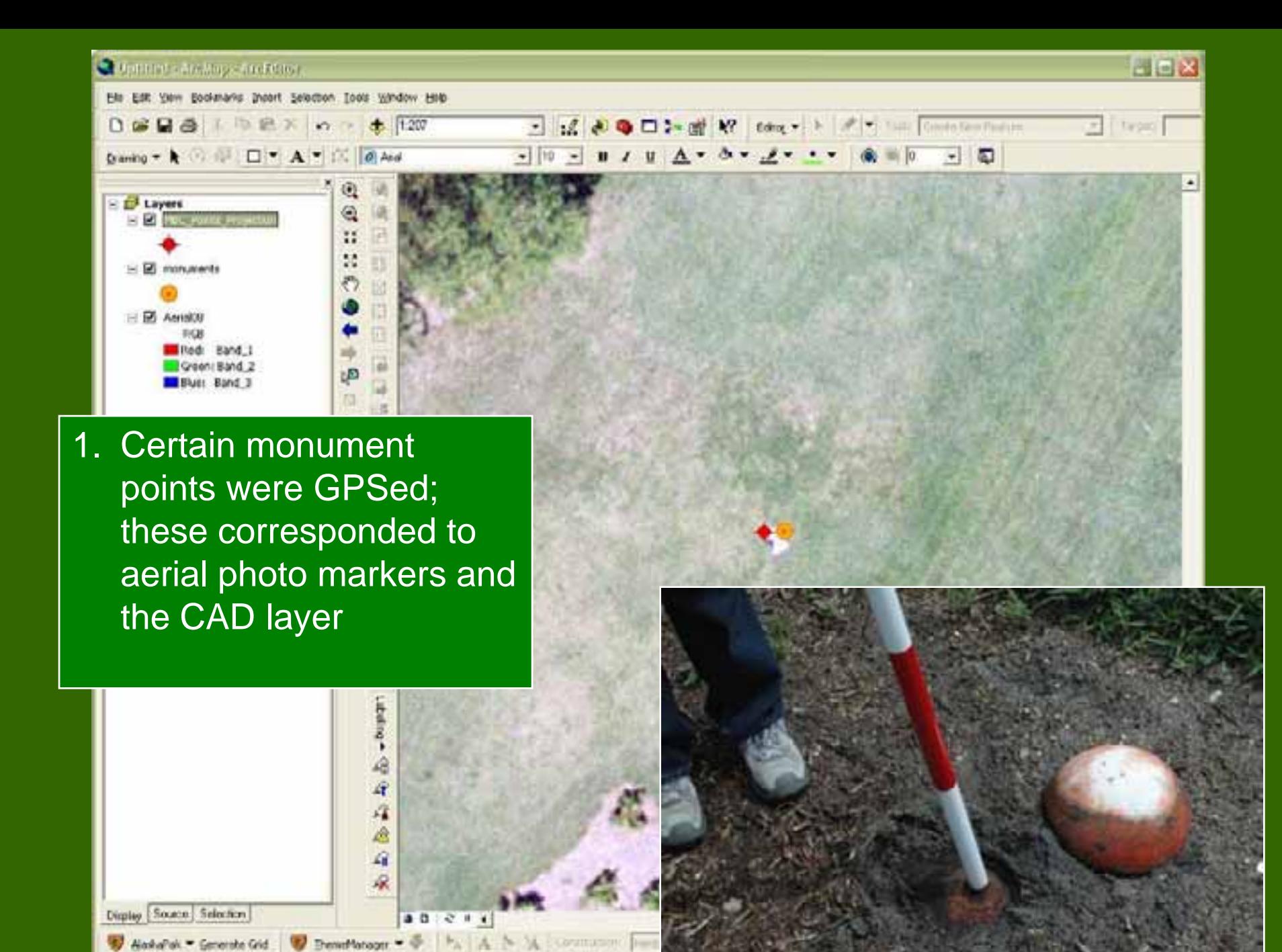

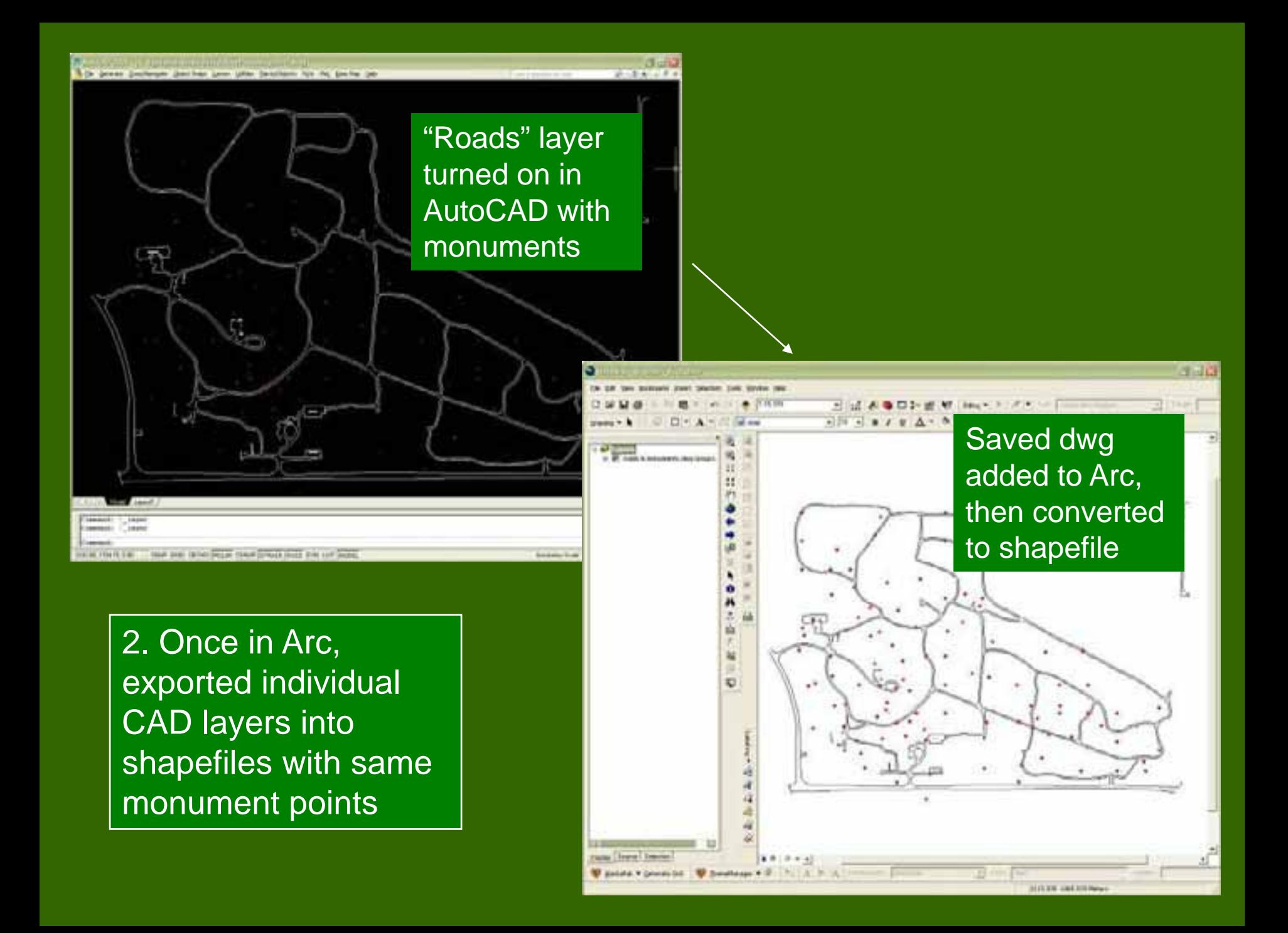

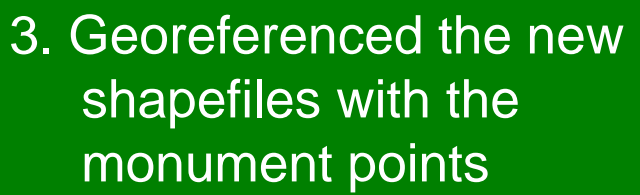

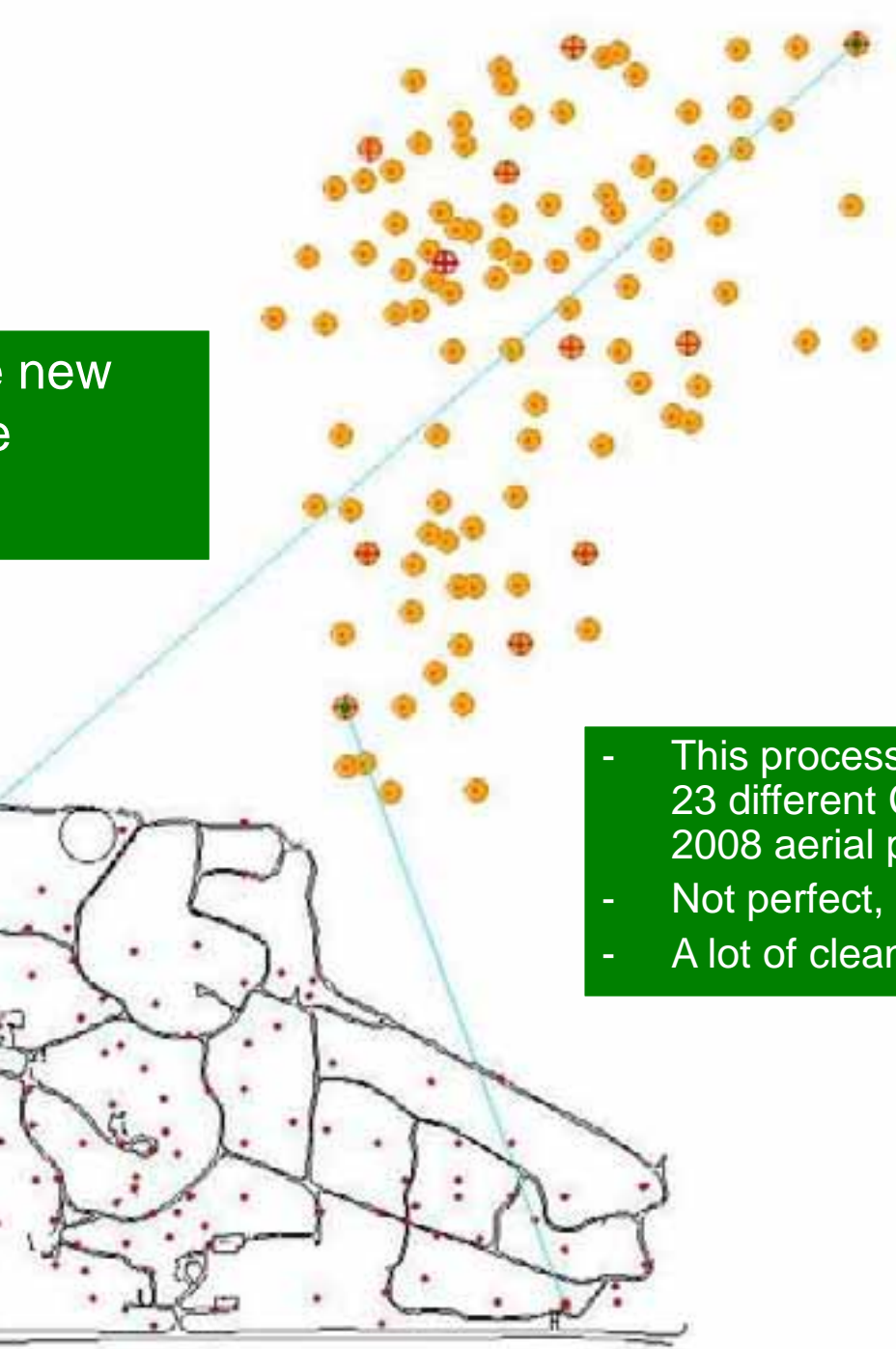

- This process was repeated for 23 different CAD layers and the 2008 aerial photo
- Not perfect, some skewing
- A lot of clean-up

#### The Process: from AutoCAD to ArcGIS

- GPSed/digitized other new things (eg. new utilities, expanded rock areas, turf areas)
- Soon able to make up-to-date, basic new maps quickly for staff, researchers, etc

#### Protocols: new methods

how to do what we did before, but in Arc?

 $\bullet$ Finding plants, etc for staff and others

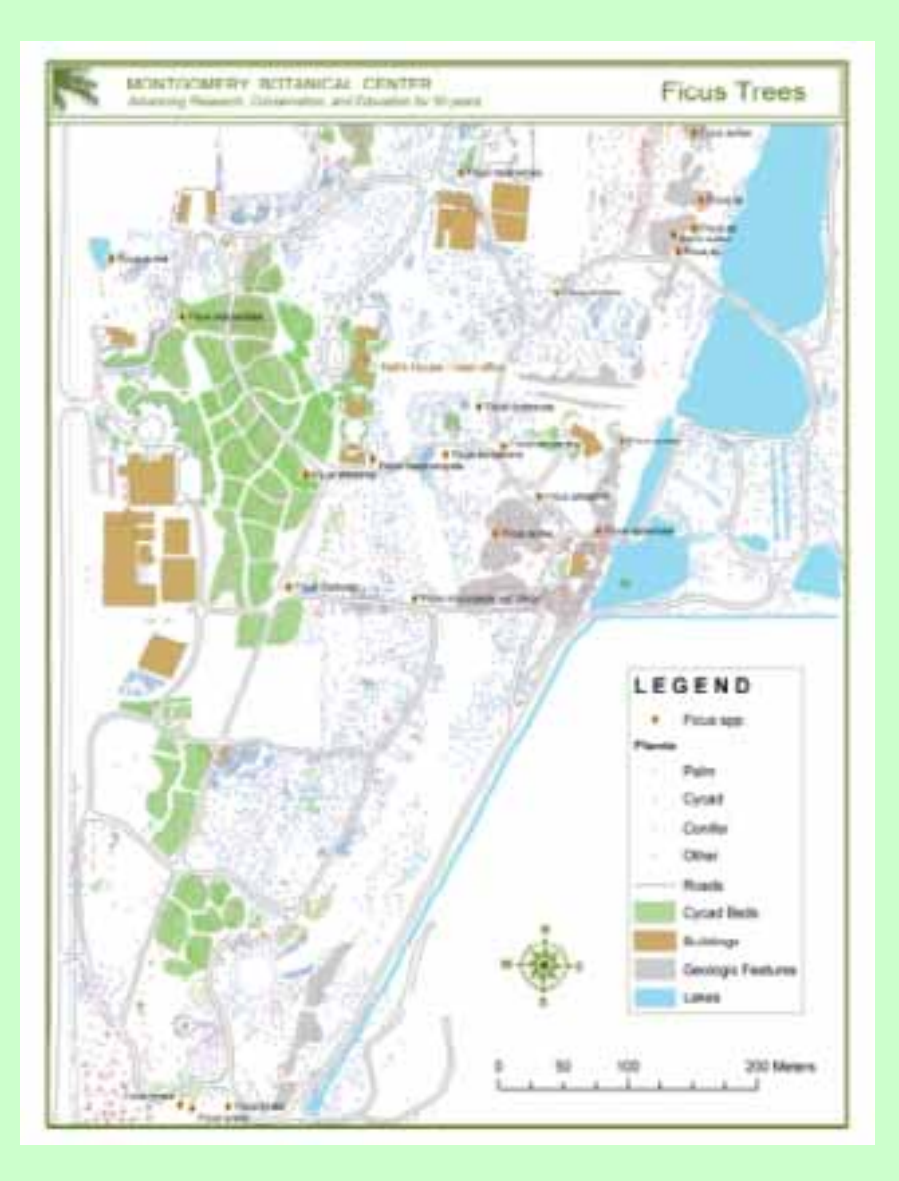

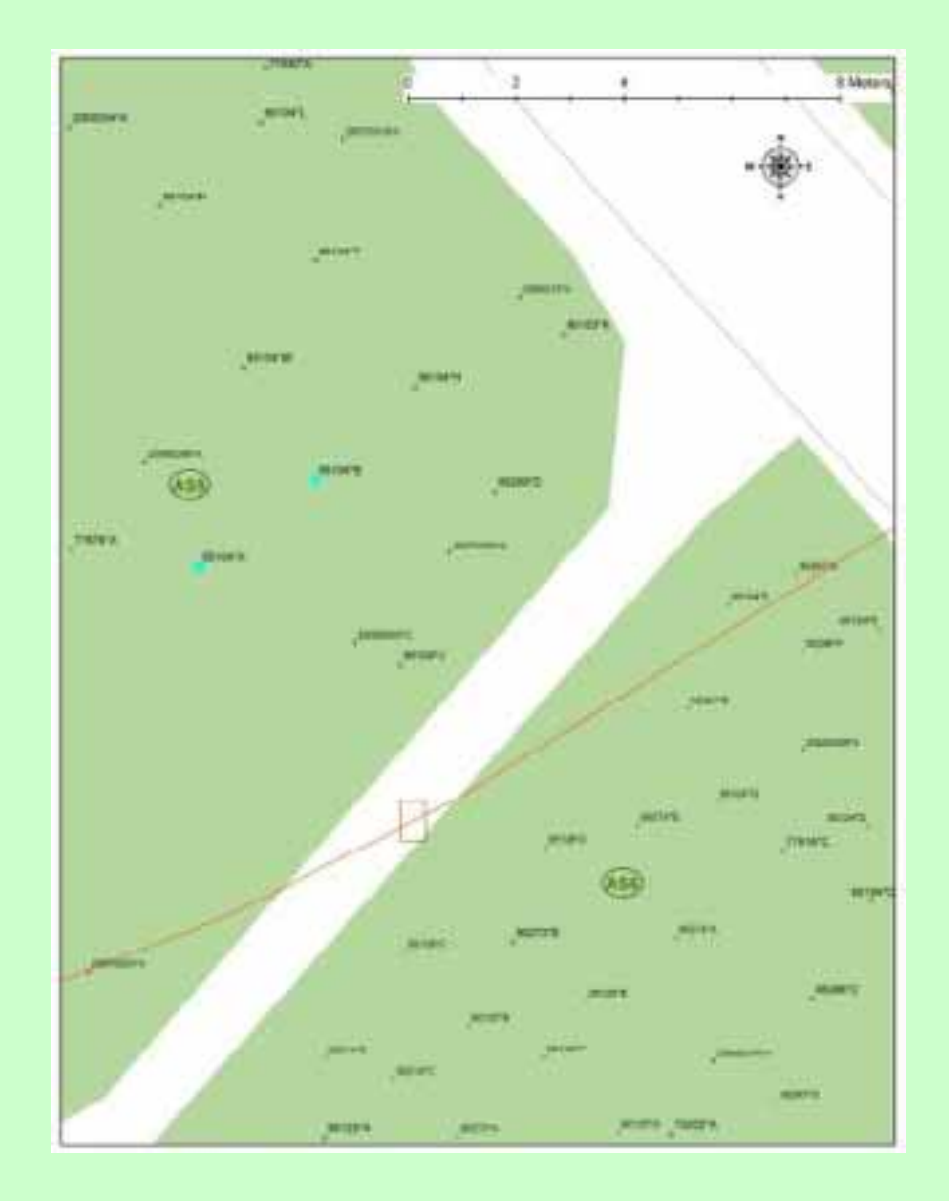

#### Visiting Researcher vs. Curatorial Staff

#### Protocols: new methods

how to do what we did before, but in Arc?

- • Finding plants, etc for staff and others •Large format maps
- $\bullet$ Inventory – process and maps

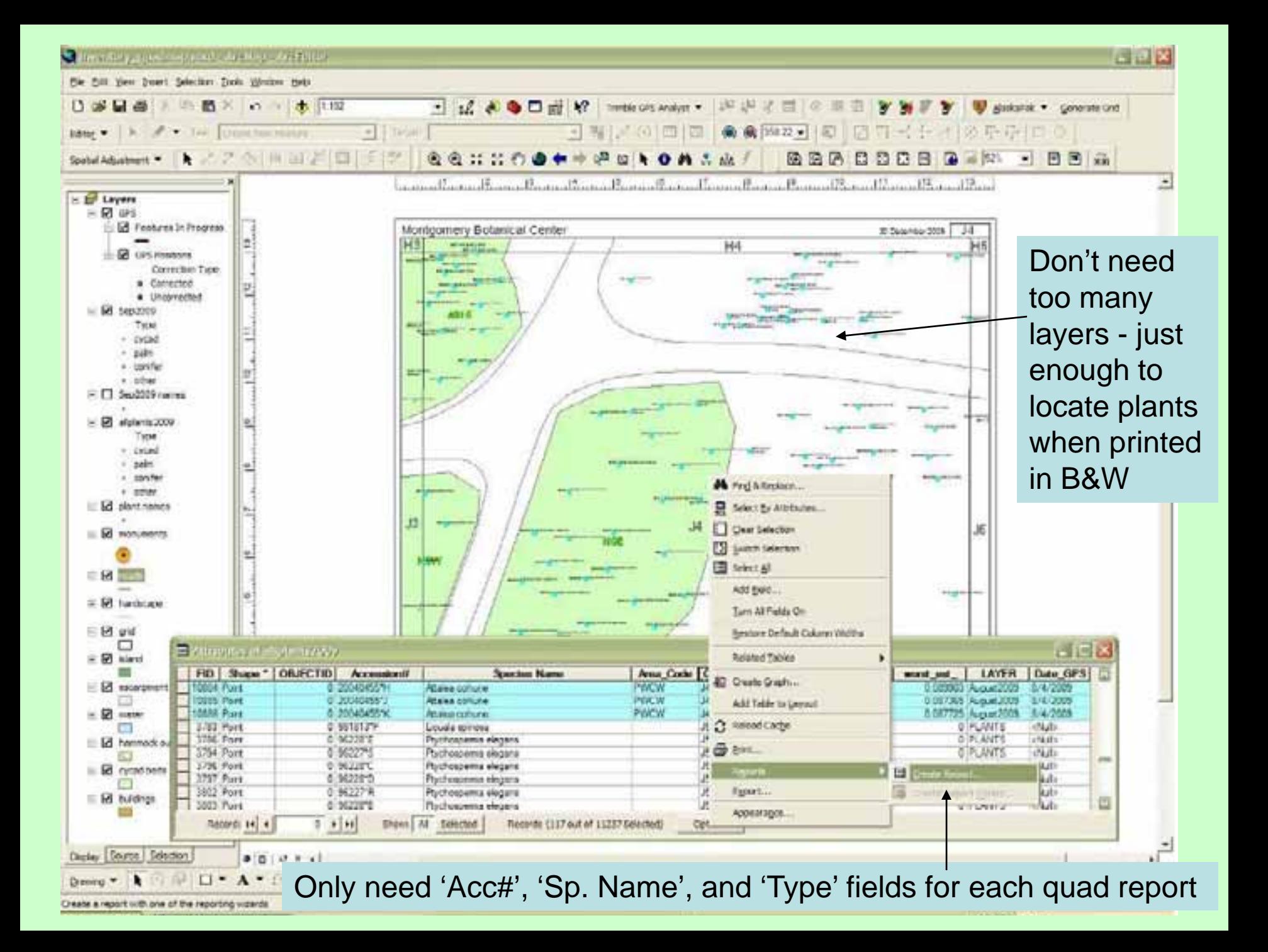

#### Protocols: new methods

how to do what we did before, but in Arc?

- • Finding plants, etc for staff and others
	- Large format maps

•

•

- $\bullet$  Inventory – process and maps
	- Quadrant maps the doozy

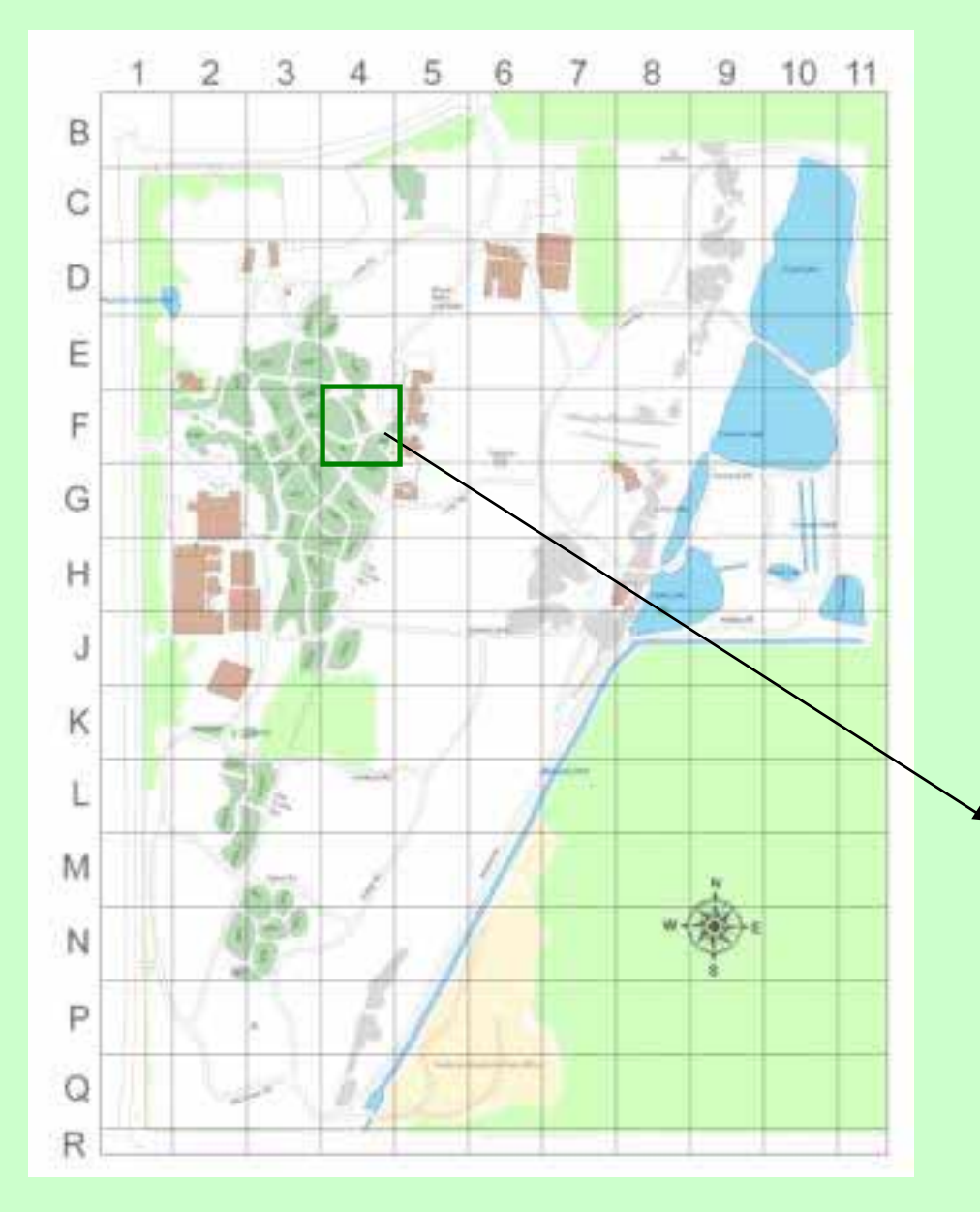

• MBC has 127 quadrants with plants, utilities, etc

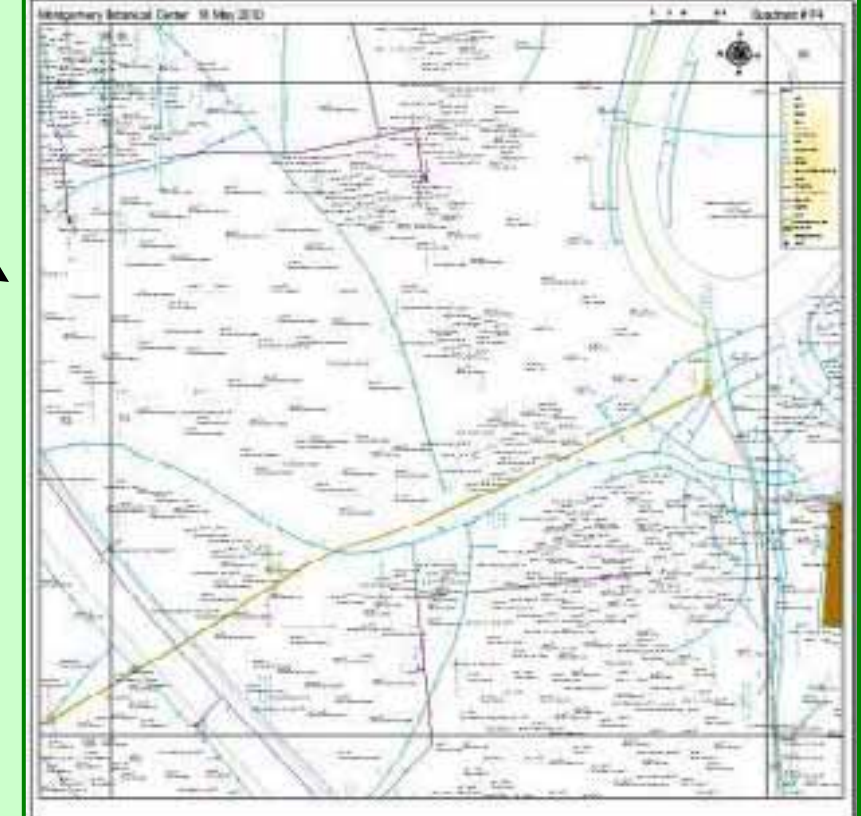

## more about the Quadrant Map

- Quad maps are used for all field operations
- Lots of visual information must be displayed at once
- Text notes stored in AutoCAD map are essential: represent former and current employee knowledge about an area, guide decisions about everything

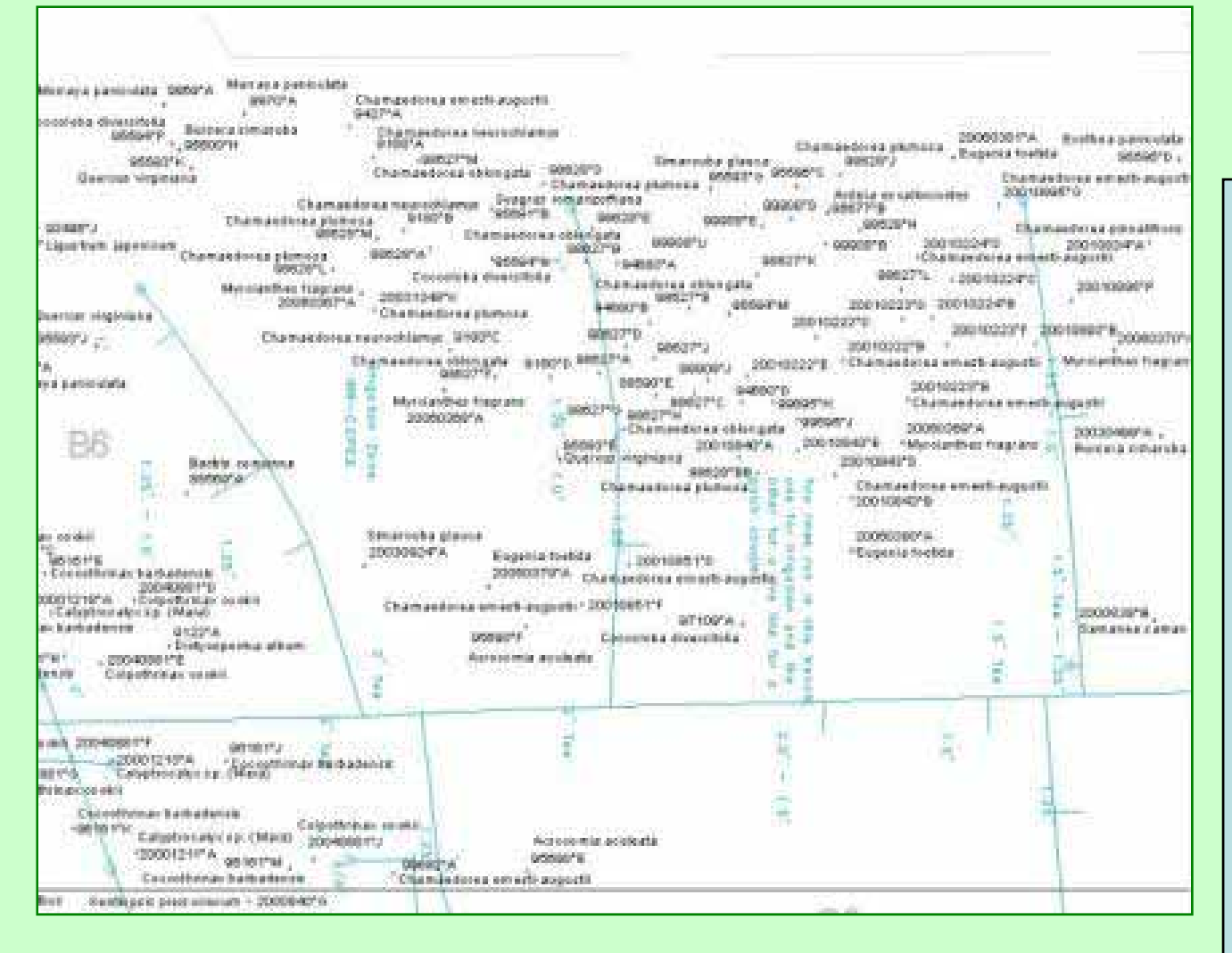

AutoCAD utilities annotation = 1000s of notes (10-15 years worth) with no digital connection to the line drawings

- had to leave as CAD and align with False Easting and Northing process; still a little off in places

- created Arc annotation for plants instead of trying to label

# New napkin: what I have now (2010)

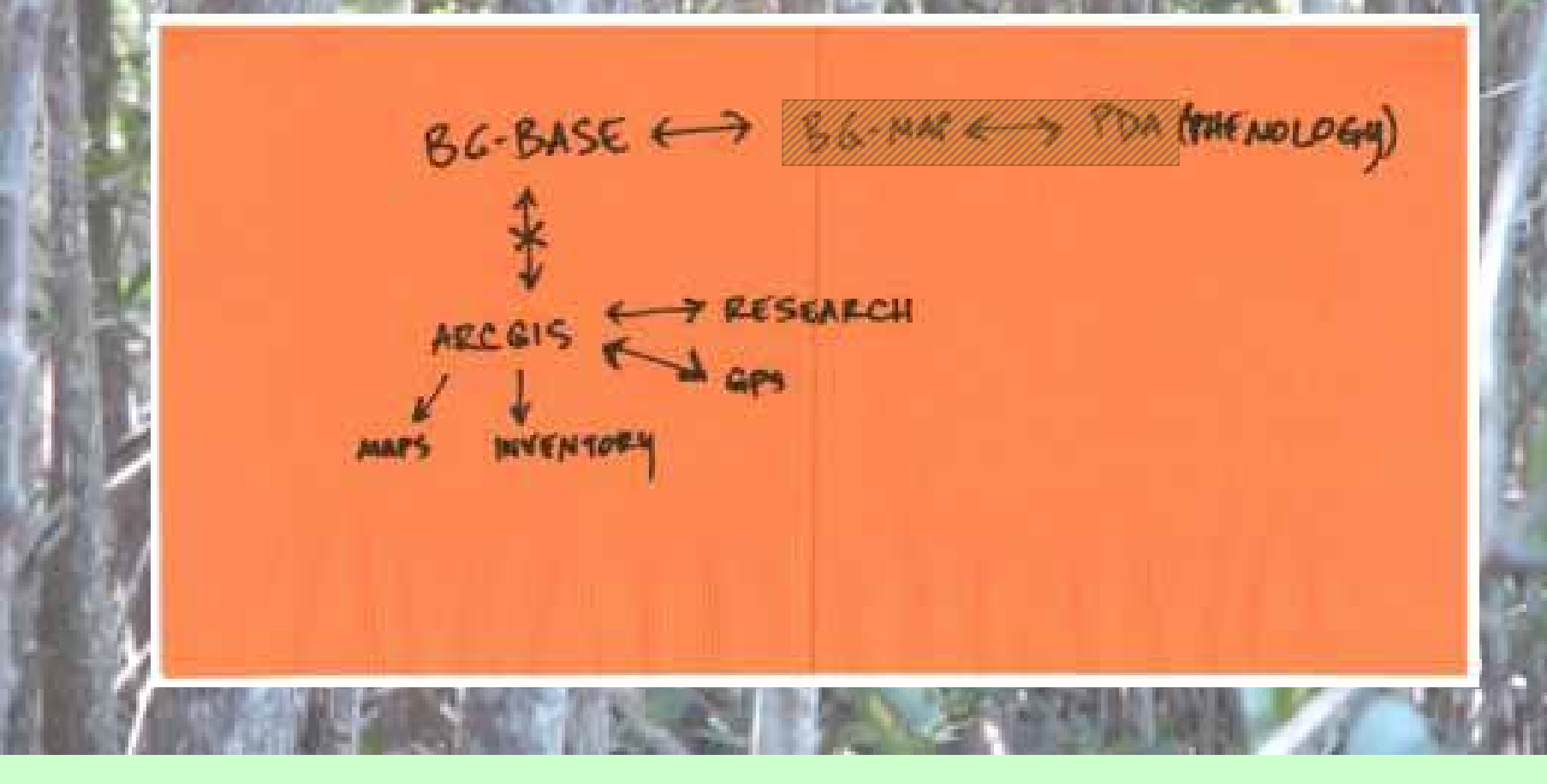

# New napkin: what I have now (2010)

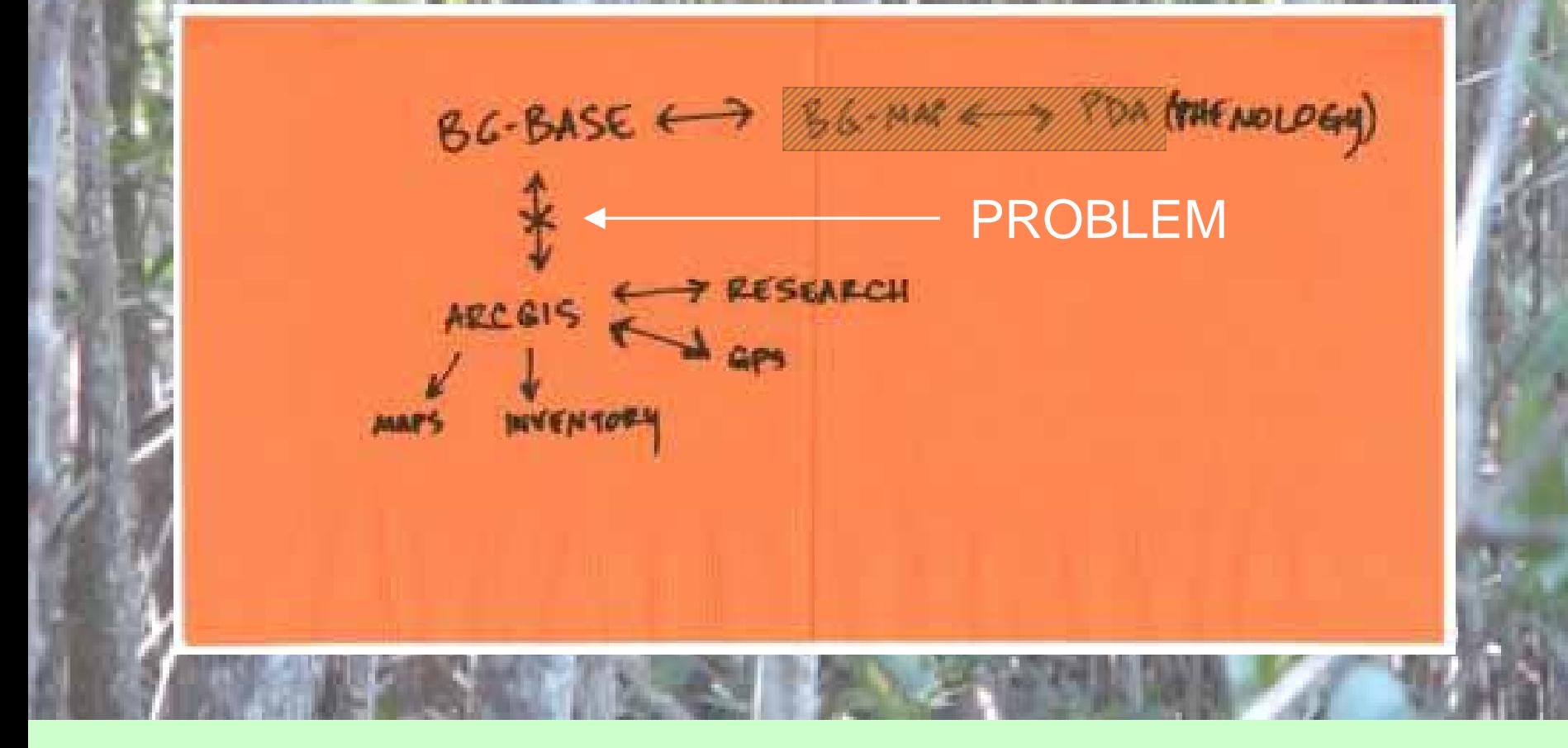

# New napkin: what I have now (2010)

BG-BASE ←

ARCEIS

#### SOLUTION: **EALLOW Human Intermediary**

**TRAE NOLD GAY** 

(i.e., I do double-data entry)

# Onward & Upward

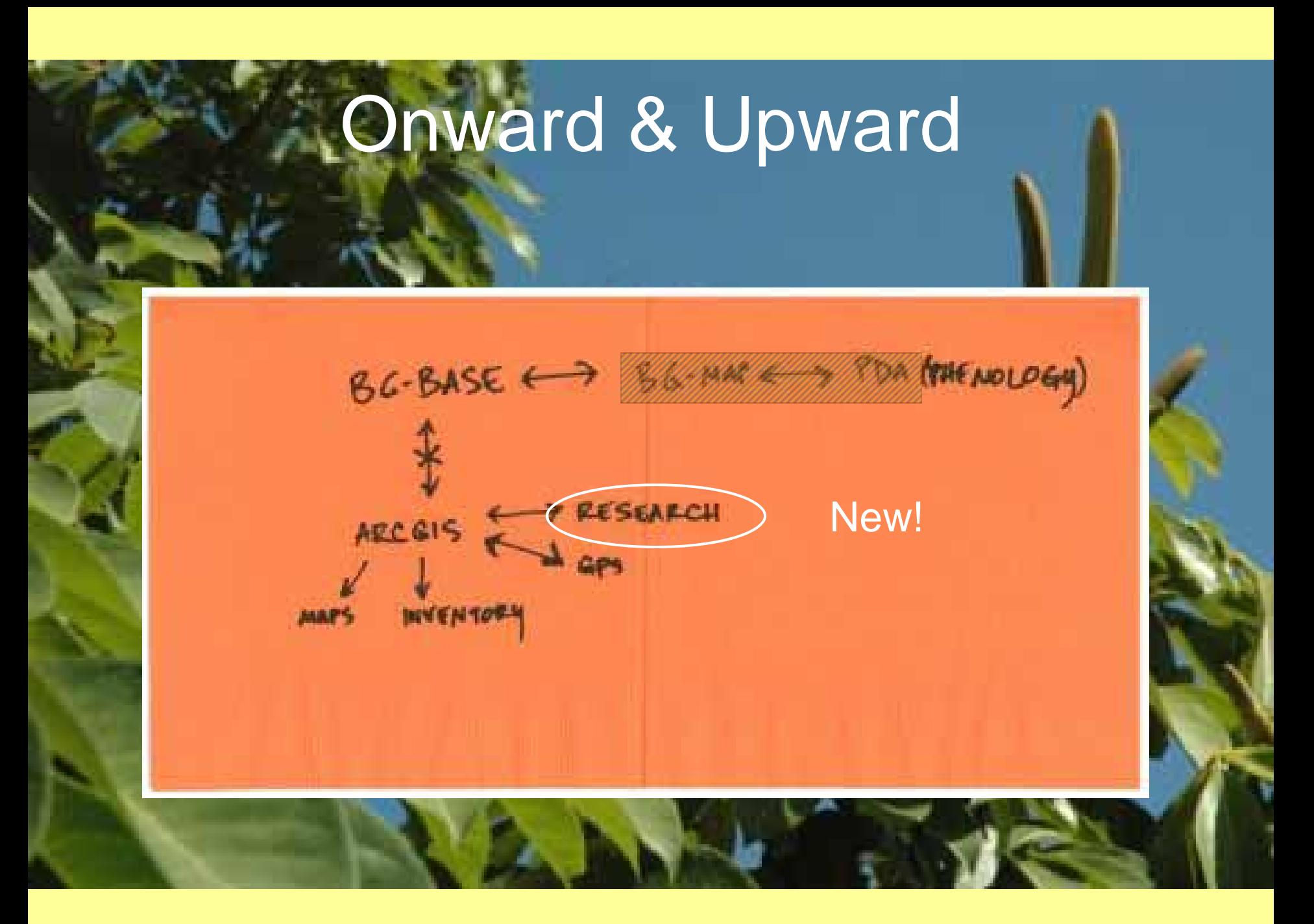

#### Onward & Upward

 $\bullet$  Many different study and assessment options now available

• Spatial: analysis with imagery, proximity studies

• Temporal: phenology data projection

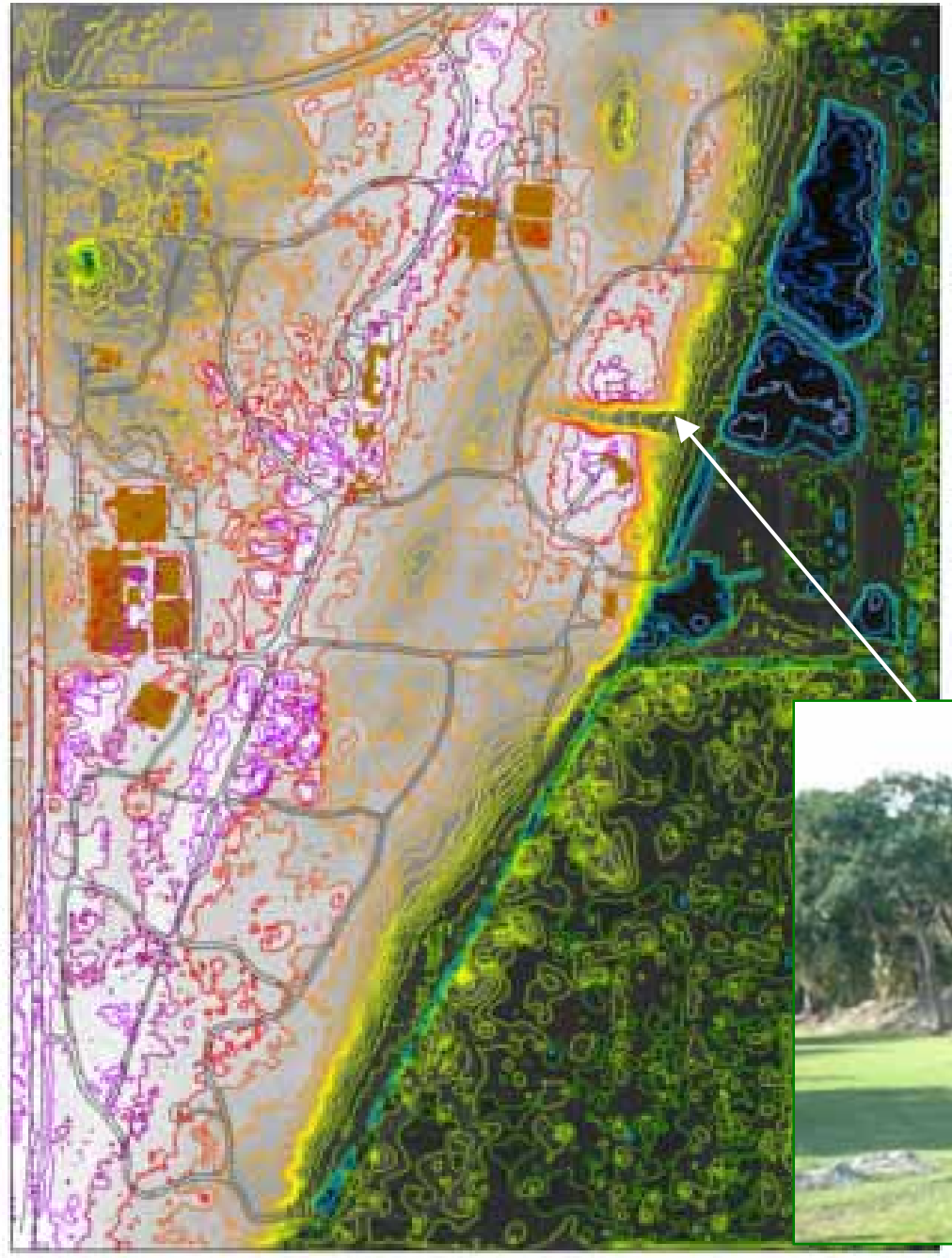

• LiDAR provides clues for planting **locations** 

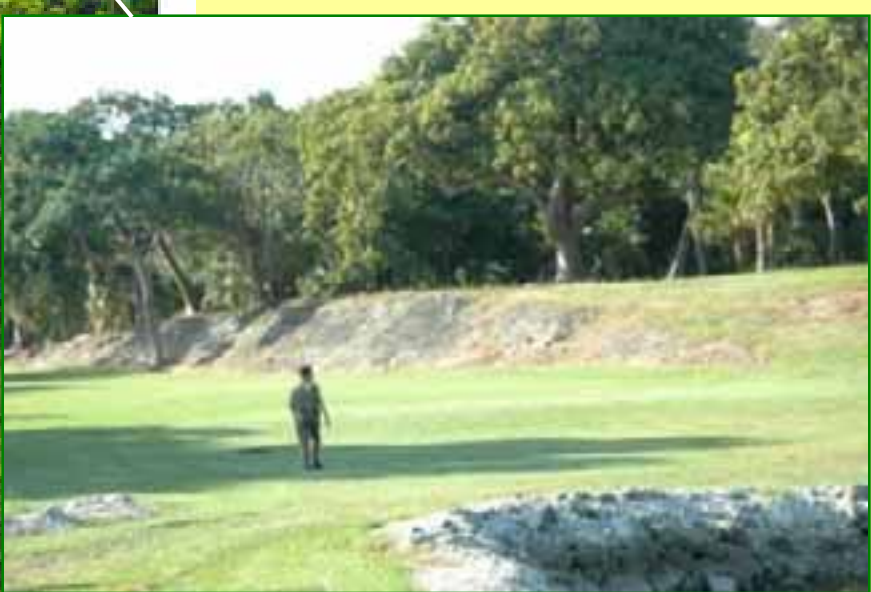

#### Soil Map

- Critical importance for plants
- What do we have and where? Deep soil layer? Sand?

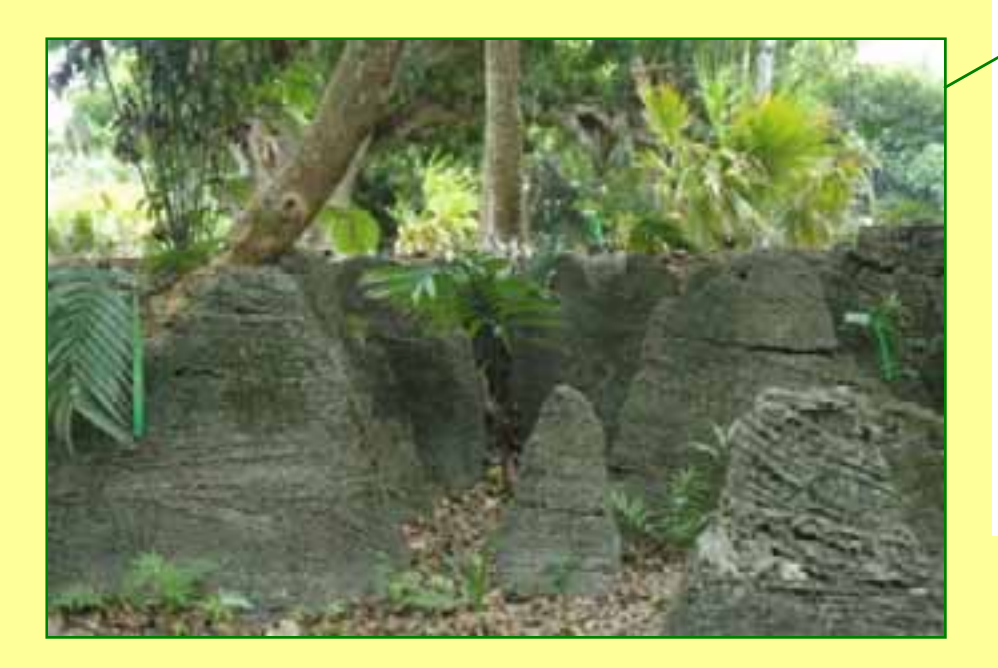

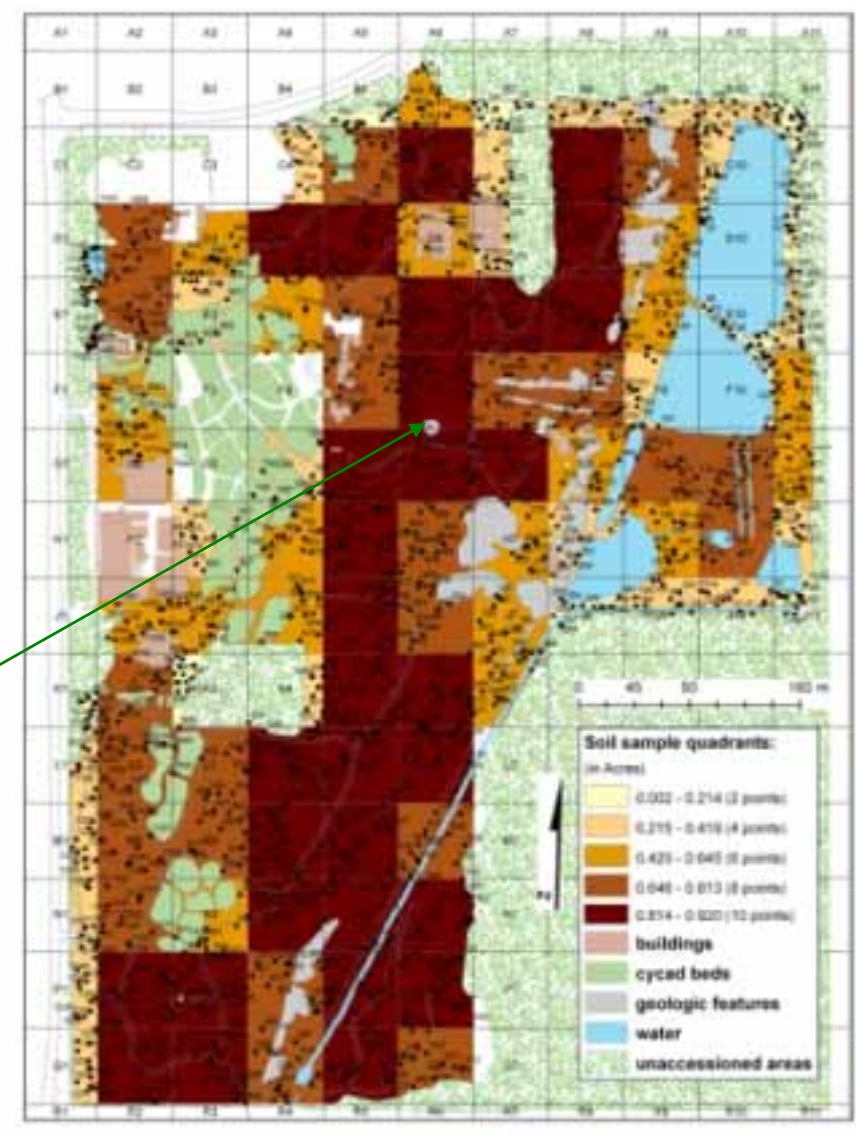

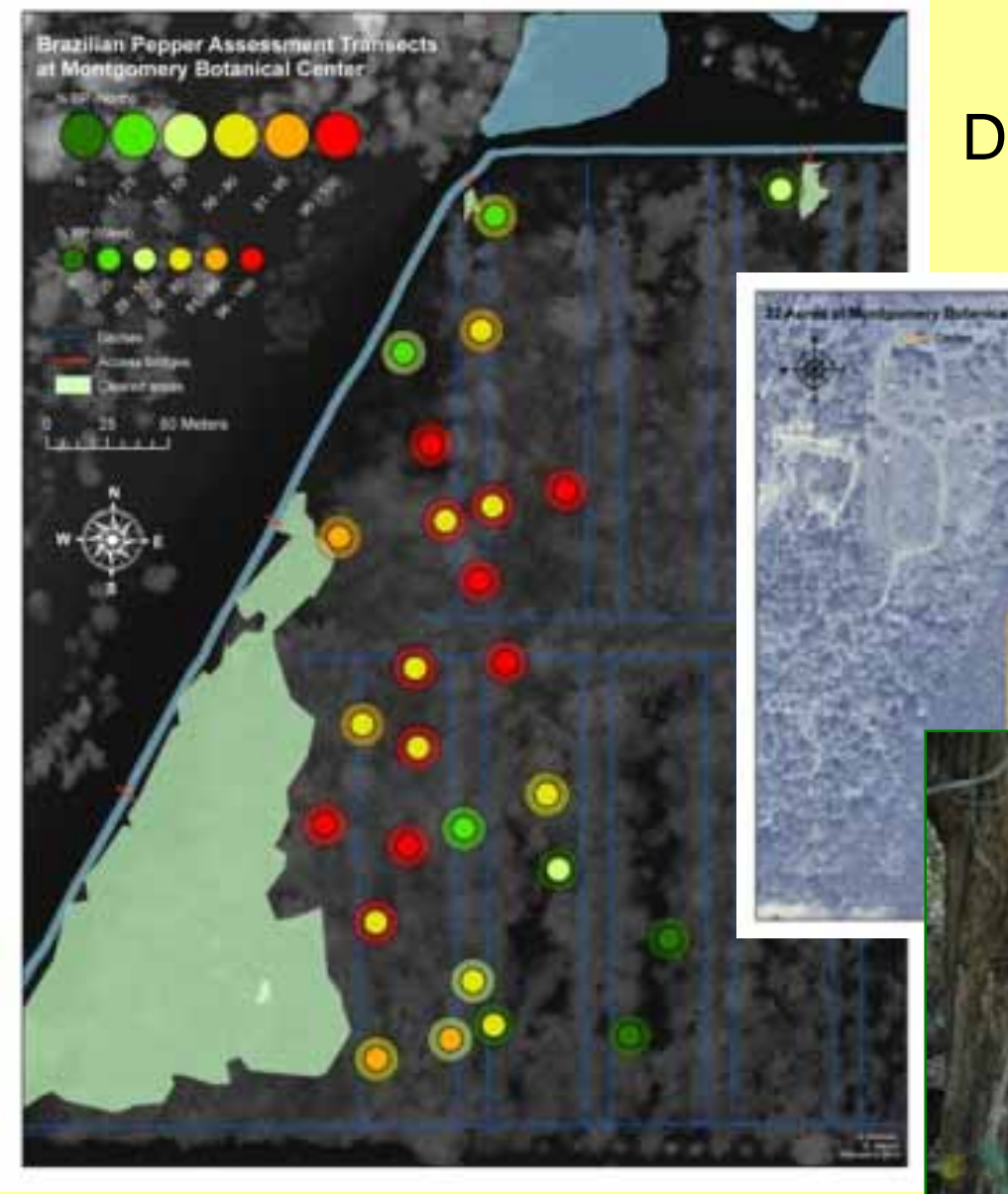

#### Development or management?

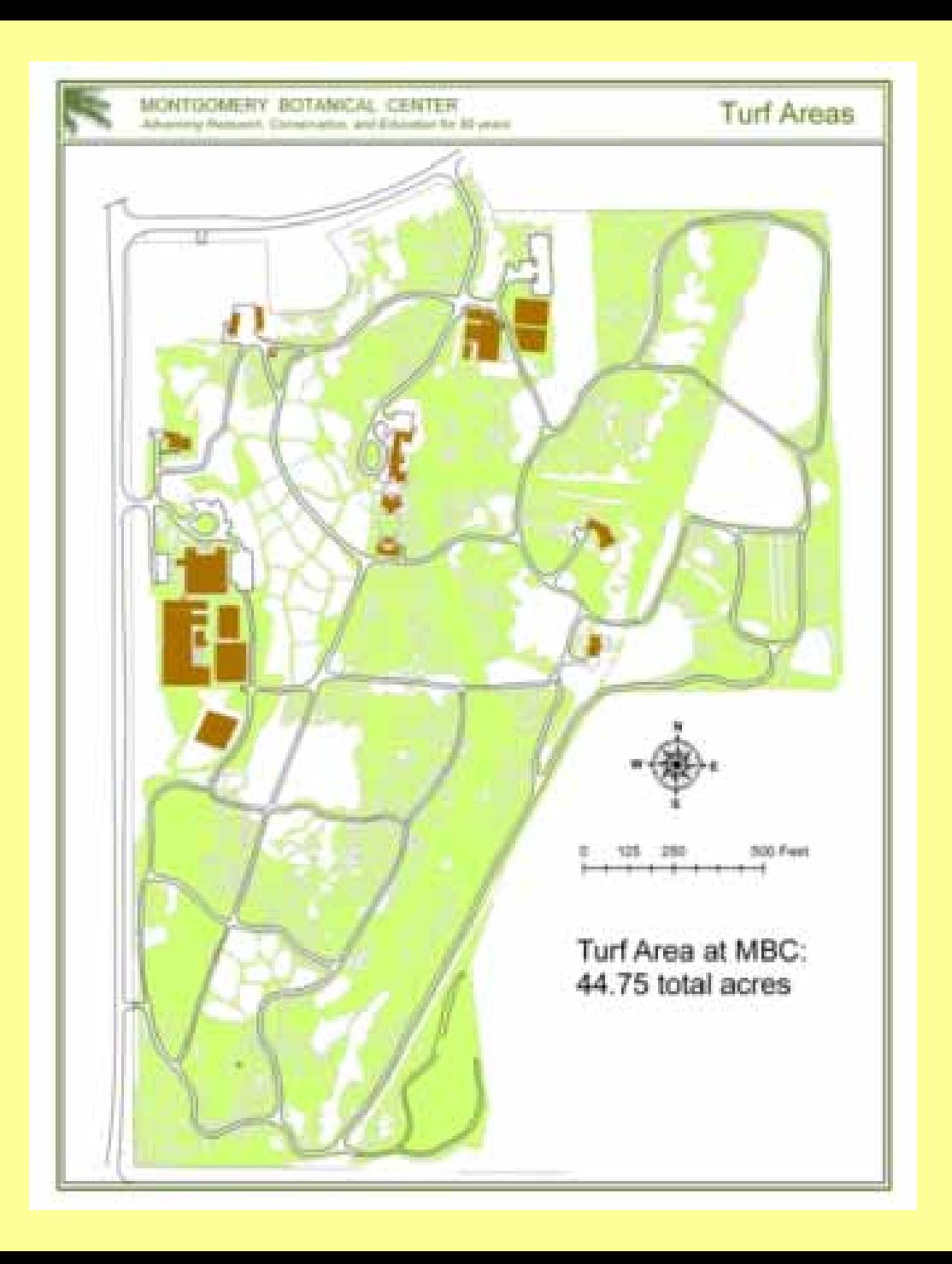

**Resource** allocation

• Determining investments of limited time and funds

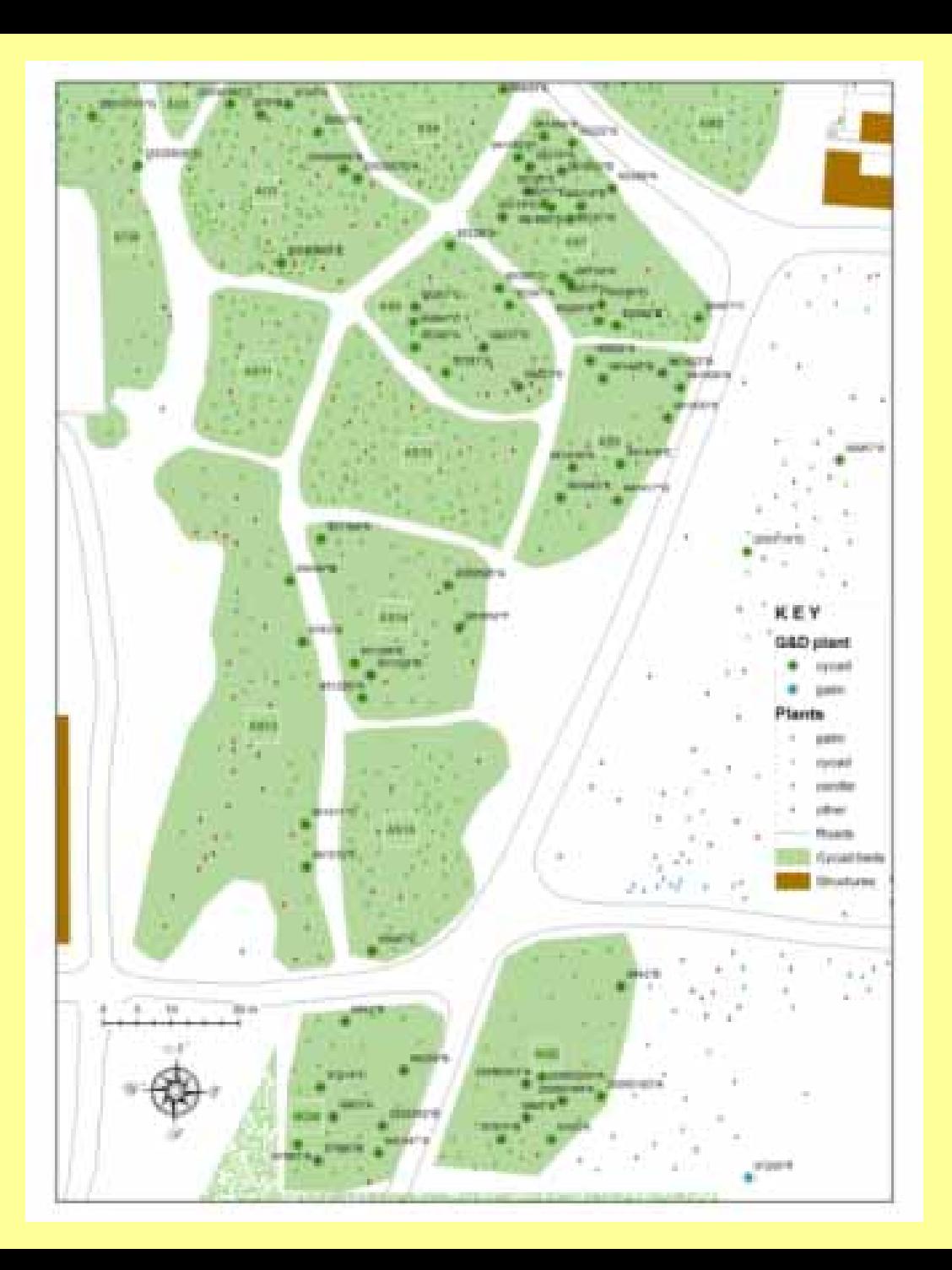

• Some projects can now be performed by volunteers

In-depth scientific research: projection of data

- • No direct link with database, so we query and export to an Excel table, then join in Arc
- $\bullet$  Hope to do more with phenology data

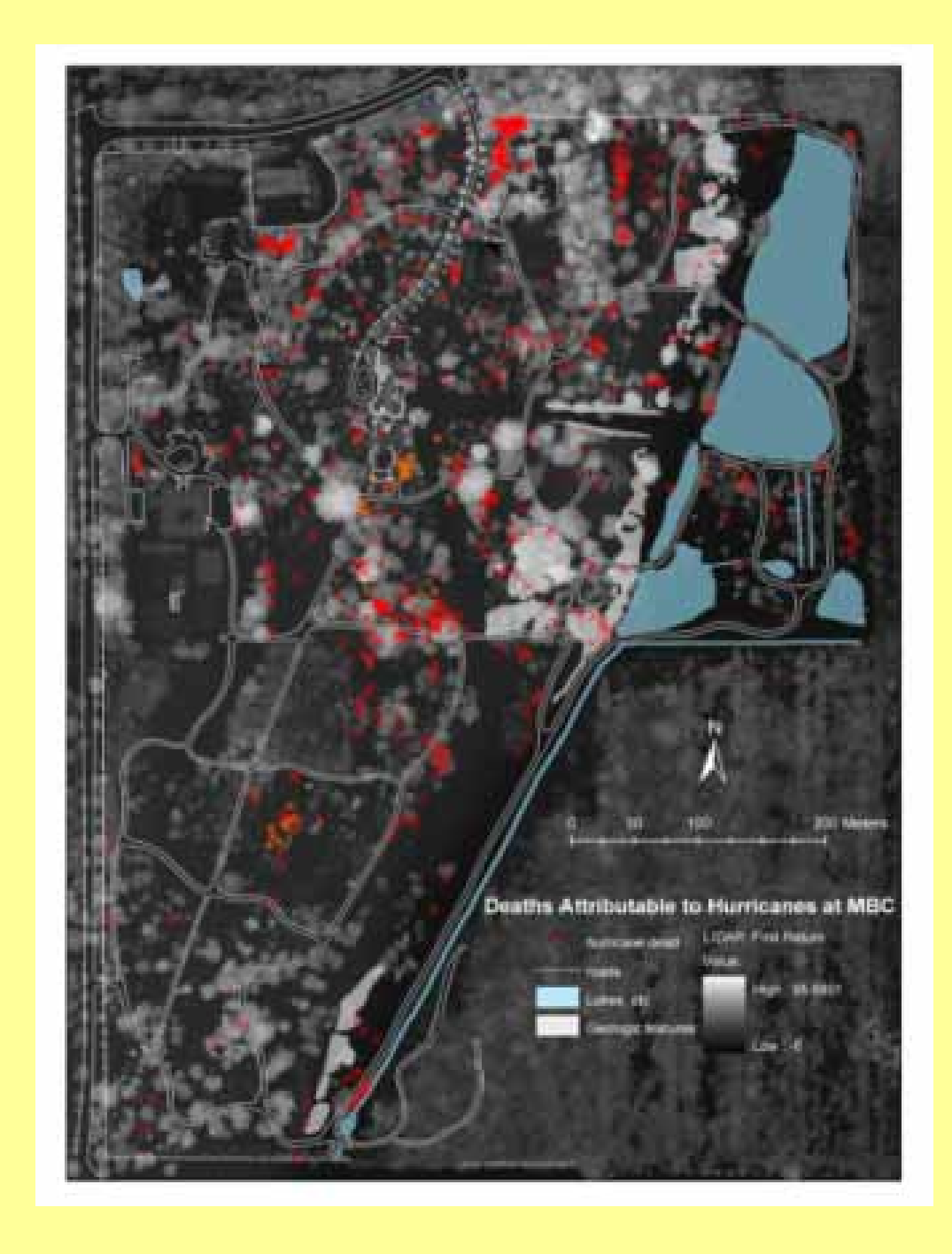

### What's the point?

- It's all about maintaining and improving the health of current collections and preparing for future additions
- ArcGIS lets us do that better than ever

#### *Thanks*

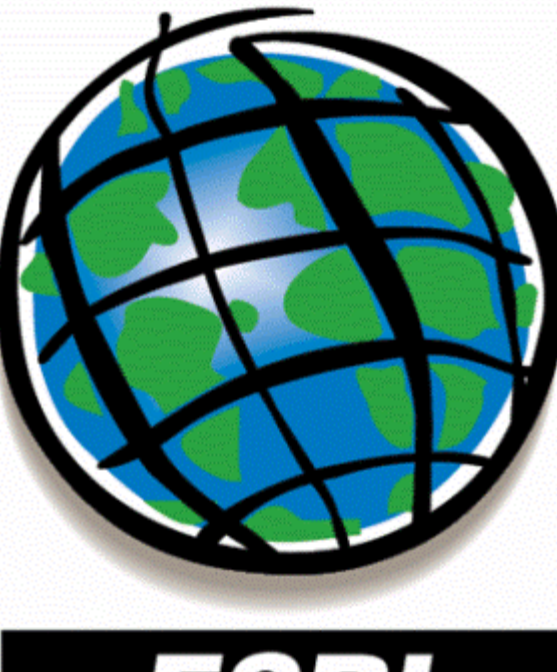

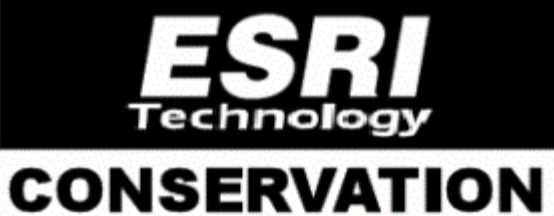